## **t a b u Flexible LTEX tabulars**

#### FC

 $2010/11/15$  – version 1.2

#### **Abstract**

This package defines a single environment tabu to make all kinds of tabulars in text or in math mode provided that they do not split across pages.

tabu is more flexible that tabular, tabular\*, tabularx and array and extends the possibilities. All tabulars in this document were made with the tabu environment. Last (but not least) tabu is more than compatible with any package that provides commands to format tabulars. Indeed, tabu **does not modify any of the macros of array.sty.** All functionalities are obtained with only two modifications<sup>1</sup> which are loaded only inside a tabu environment.

tabu requires  $\varepsilon$ -T<sub>E</sub>X, the standard package array.sty and no other package.

#### **Contents**

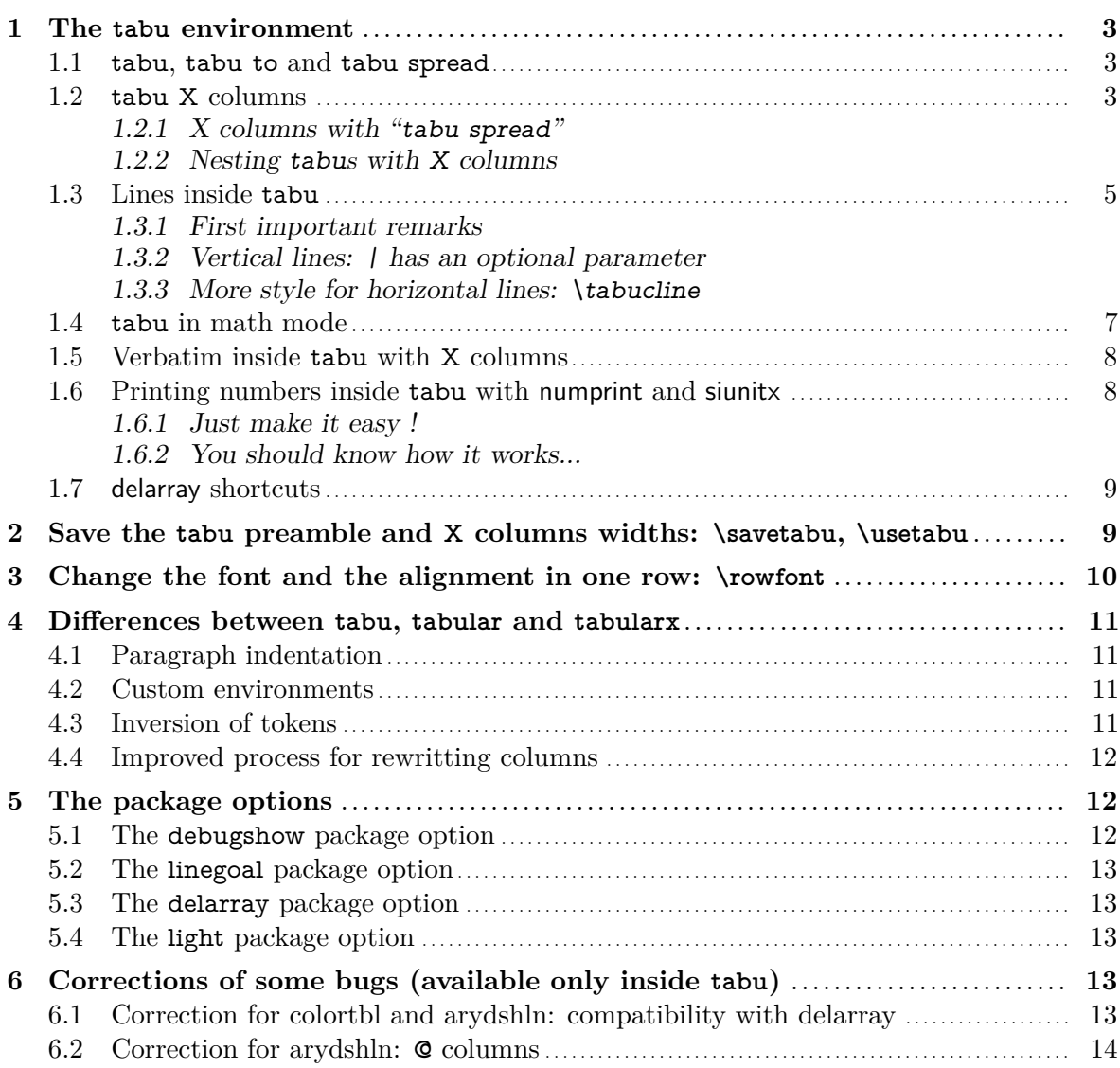

The .dtx file is embedded into this pdf file thank to embedfile by H. Oberdiek.

1. \prepnext@tok and \save@decl. See "The light [package option"](#page-12-2).

Λ

This documentation is produced with the +DocStrip+ utility. Package tabu is used with the linegoal option.

<sup>→</sup> To get the documentation, run (thrice): pdflatex tabu.dtx

To get the index,  $r$ un: makeindex -s gind.ist tabu.idx<br>To get the package,  $r$ un: etex tabu.dtx

 $\rightarrow$  To get the package, run:

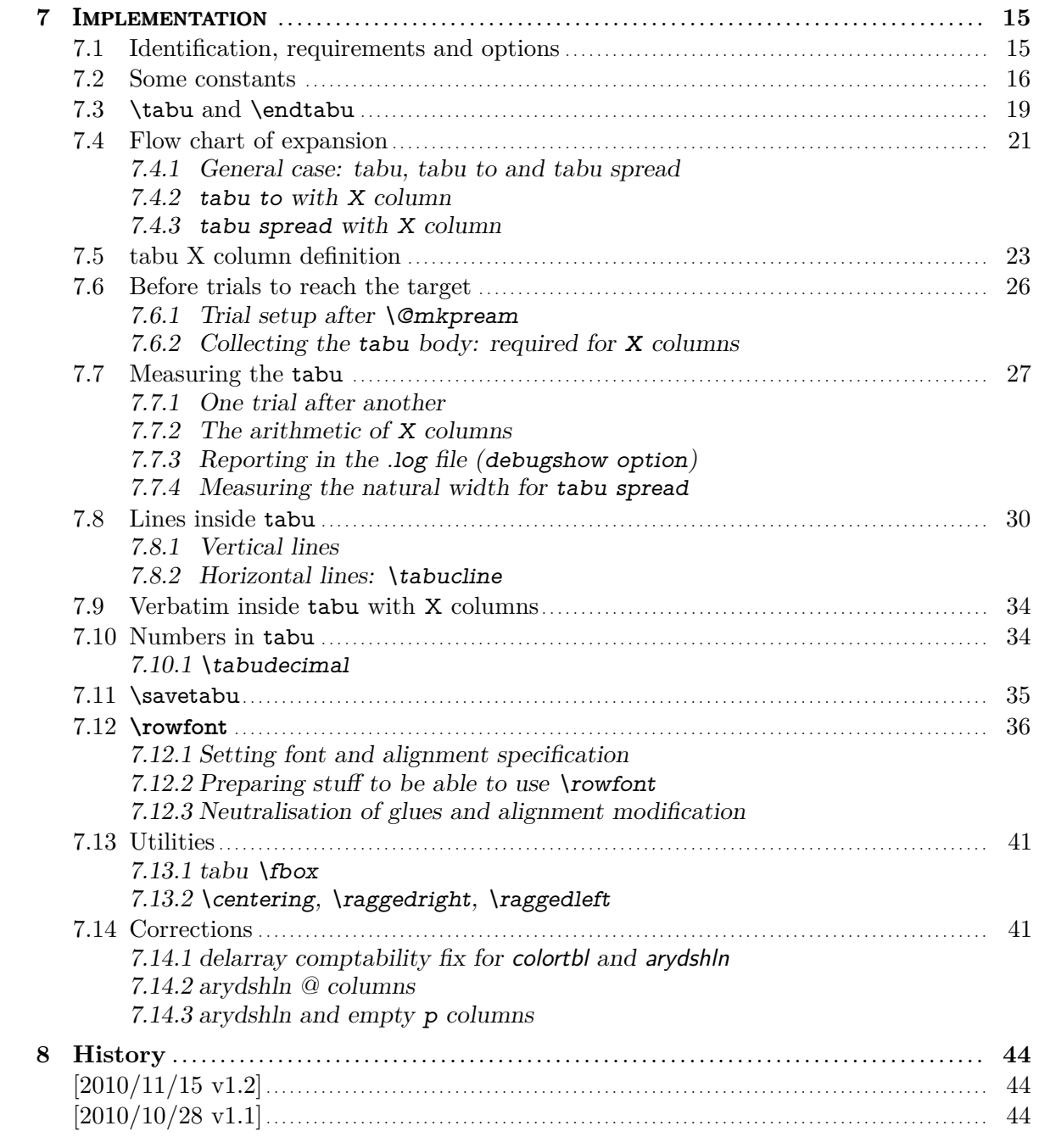

## **1 The tabu environment**

## <span id="page-2-1"></span><span id="page-2-0"></span>**1.1 tabu, tabu to and tabu spread**

 $\begin{equation*} \begin{bmatrix} \langle pos \rangle \end{bmatrix} \begin{bmatrix} \langle tabular\ preamble \rangle \end{bmatrix} \end{equation*}$  $\begin{equation*} \begin{bmatrix} \text{tab} \\ \text{tab} \end{bmatrix} \begin{bmatrix} \text{tab} \\ \text{tab} \end{bmatrix} \begin{bmatrix} \text{tab} \\ \text{tab} \end{bmatrix} \end{equation*}$  $\begin{cases} \Phi(\theta) \leq \frac{d}{d}h$  spread  $\dim e$ <sup>[</sup>(pos)] $\{\theta$ tabular preamble)}

> The tabu environment behaves exactly like tabular: the preamble is parsed by the macros in array.sty with no modification in the characters classes. tabu improves tabular and array:

- footnotes and index words are allowed inside tabu
- X columns are also allowed, with an *optional* parameter for the width-coefficient, the alignment  $(1,r,c \text{ or } L,R,C \text{ for } r$  ragged 2e settings) and the column type  $(p,m,b)$ . tabu has also a *default target width* when used with X columns.
- You are used to the tabular environment in text mode, and array in math mode, but tabu works in both modes and its name does not change... X columns are also possible in math mode; delarray shortcuts for delimiters are available in both math and text modes.
- a tabu environment can contain another tabular of any kind: tabular, tabular∗ , tabularx or tabu itself can be placed in any cell of a tabu. Conversely, tabu can be placed in a tabular, tabularx *etc.*.
- tabu introduces optional parameters to columns specifications, providing facilities for modifying columns or line widths, inserting verbatim text...
- tabu is more than compatible with arydshln (for dashed and dotted lines) and colortbl: actually some corrections of those packages are loaded as soon as you enter a tabu environment. Compatibility with delarray, hhline, makecell, booktabs, siunitx, dcolumn, warpcol, *etc.* is fine too. When you are inside a tabu environment, you can use **\raggedleft**, \raggedright and \centering without special care about \arraybackslash and conversely \\ has its "normal" meaning inside a list of items that may appear in a X column...
- \begin{tabu} to\*dimen*} is like tabular∗ but the inter-columns space is given a stretchability of 1fil, in other words @{\extracolsep{0pt plus 1fil}} is inserted by default at the beginning of the tabular preamble, unless you specify another value for \extracolsep. Therefore "tabu to" fills in width the specified  $\langle dimen \rangle$ .
- \begin{tabu} spread $\langle$ *dimen*} does a tabular whose width is  $\langle$ *dimen*} wider than its natural width. @{\extracolsep{0pt plus 1fil}} is inserted by default if h*dimen*i*>* 0.

## <span id="page-2-2"></span>**1.2 tabu X columns**

tabu X columns can be viewed as an enhancement of tabularx X columns:

width coefficients can optionally be given to X columns ex. X[2.5]X[1] is the same as X[2.5]X and the same as X[5]X[2] This means that the first X column will be two and a half wider than the second one or that the first X column width will be <sup>5</sup>⁄<sup>7</sup> of the whole tabular width.

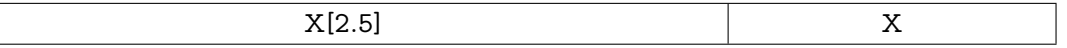

• horizontal alignment specification is made easier with  $X[5,r]X[2,c]$  for example. Vertical alignment can be specified as well with  $X[5,r,m]X[2,p,c]$  (commas are not required, but  $X[2cm]$  or  $X[4pc]$  could be misunderstood – not by T<sub>F</sub>X: by you...).

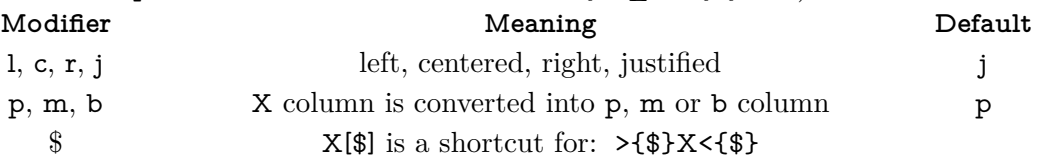

- tabu X columns can be spanned with \multicolum without any restriction.
- tabu X columns can be used with "tabu spread" for small tabulars.
- tabu X columns can contain any type of tabular, tabular\*, tabularx or tabu without special care about the syntax. tabu can also be put inside tabular, tabular\* and tabularx. As long as tabu with X columns has a *default target*, nesting tabu with X columns is easy. Furthermore, the default global alignment of a nested tabu is t (for top) while the default global alignment of a tabu in a paragraph is c (for centered).
- The "algorithm" (or the arithmetic) to get the target width for tabu X columns is the same as the one used by tabularx. \hfuzz is the "tolerance" for the whole tabular width. We use  $\varepsilon$ -T<sub>E</sub>X \dimexpr instead of T<sub>E</sub>X primitives (with round/truncate bias correction).
- Convergence to the target width is optimized: the **\halign** preamble is not re-built at each trial, but only expanded again, until the target is reached. Though optimized, the process is the same as the one implemented for tabularx and in particular the content of the tabu environment is collected as soon as a tabu X column is found in the preamble. This implies restrictions on catcode modifications and verbatim text inside a tabu with X columns.
- If the width of the whole tabular is not specified with "tabu to" it is considered to be \linewidth. The linegoal [package option](#page-12-0) makes the default width equal to \linegoal. Compilation must then be done with pdfTEX either in pdf or dvi mode, and package linegoal is loaded. Remember that \linegoal uses zref-savepos and \pdfsavepos: if the tabu is not alone in its paragraph *ie.*if the target is not \linewidth, then two compilations (or more) are required to get the correct target.

Default target for nested tabu environments is always \linewidth, which is the column width inside  $p$ , m, b and X columns.

• As long as the **\halign** content is expanded more than once, protections against counters incrementation, whatsits (*write*) index entries, footnotes *etc.*. are set up: the mechanism of tabularx is reimplemented and enhanced for tabu X columns. \tabuDisableCommands can be used to neutralize the expansion of additional macros during the trials.

#### <span id="page-3-0"></span>**X columns with "tabu spread"**

tabu X columns can be used with "tabu spread" to adjust the column widths of tabulars that contain only small pieces of text. The question is: how to make a tabular the width of the line, with 6 columns; the columns 1, 2, 5 and 6 are of equal widths and the widths of columns 3 and 4 are only one half. As possible solution:

```
\begin{equation} \begin{bmatrix} |X[2]|X[2]|X|X[2]|X[2]|X[2]| \end{bmatrix} \end{equation}1 & 2 & 3 & 4 & 5 & 6 \\\hline
\end{tabu}
```
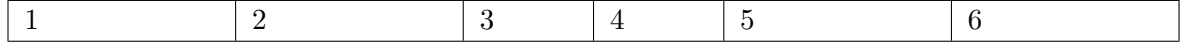

But the text in each cell is very short: one single character, and you prefer the table to be tight, but don't know the exact width of the whole:

\begin{tabu} spread 0pt{|X[2]|X[2]|X|X|X[2]|X[2]|} \hline 1 & 2 & 3 & 4 & 5 & 6 \\\hline \end{tabu}

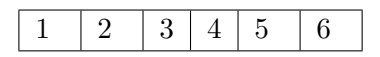

But now it's definitely too narrow, then give it some more space:

\begin{tabu} spread 2in{|X[2]|X[2]|X|X|X[2]|X[2]|} \hline 1 & 2 & 3 & 4 & 5 & 6 \\\hline \end{tabu}

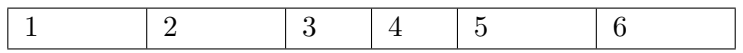

tabu spread is useless with long columns: the following tabular was made with this preamble:

#### \begin{tabu} spread 3cm{@{}X[9]X[4]|X|}

"Like the air we breathe, Sherlock Holmes is everywhere. His pipe-smoking, deer stalkered image peers at us from ads in Yellow Pages, to signs for neighbourhood crime-watch; from billboards to the classroom; from film and television to the public library, and now over the Internet. He long ago transcended the boundaries of 19th Century London to become an international best-seller and has been accepted as part of British folklore. Holmes is alive to millions." And a \multicolumn cell, just to see

There the text was too long, and tabu spread behaves as if you didn't give it a target.

The result of this example is the same as if one had written \begin{tabu}to\linewidth.

# **Sherlock Holmes Sherlock Holmes**

In the preamble, @{} means that you remove the margin.

<span id="page-4-0"></span>**Nesting tabus with X columns**

This section should contain some examples but I've no time presently...

## <span id="page-4-1"></span>**1.3 Lines inside tabu**

#### <span id="page-4-2"></span>**First important remarks**

The features provided in this section are quite experimental: they are not generally taken for good typography. You can use tabu with package booktabs for example, which provides properly designed commands for horizontal rules in tabulars. arydshln is pretty good too, but it modifies a huge amount of macros of **array.sty**, something that tabu does not.

Lines in tabu printed in this document are mostly made with booktabs.

#### <span id="page-4-3"></span>**Vertical lines: | has an optional parameter**

Inside tabu environment, the vertical line marker | has an *optional* argument which is the width of the vertical rule. The default width remains **\arrayrulewidth** of course. The optional argument for | can also contain the name of a color. color *names* are only possible, not a color specification by the mean of a color model. The width of the line if specified, must come before the color name (sorry for that, but I was tired to parse parameters... as for X columns, commas are optional). Example:

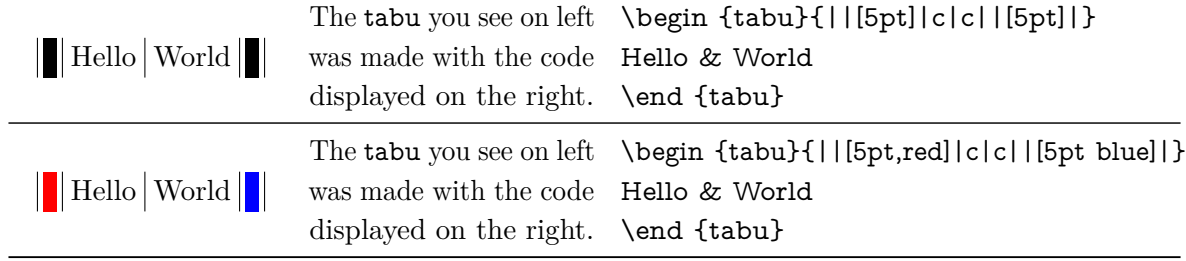

The \verbatim command available inside tabu with X columns was used: guess in which cells...?

Note that it is always a good idea to protect the optional argument with braces: [{...}]. But it's not necessary because tabu takes care the | token to be rewritten before any other column type (just after ∗ however, for obvious reasons). But if you use the optional argument for the vertical line into a user-defined column type (declared with \newcolumntype for example), you can get an error. In this case, it is compulsory to protect the optional argument by braces. Finally, it's not very often that a user-column type contains a vertical bar...

<span id="page-5-0"></span>**More style for horizontal lines: \tabucline**

## $\{\tau\}_{\tau}$  \tabucline $[\langle style; sty \rangle\,erg]$  or spec.)]  $\{\text{start-end}\}$

\tabucline is an attempt to give a versatile command to make horizontal lines:

- \tabucline is pretty good with vertical lines even if the thickness of the line grows up,
- \tabucline takes care of \extrarowheight,
- \tabucline can make horizontal dashed lines, with a pgf/TikZ syntax: \tabucline[ $\langle width \rangle$  on $\langle dash \rangle$  off $\langle gap \rangle$ ]{ $\langle first\ column \rangle$ - $\langle last\ column \rangle$ }
- alternatively, you can give  $\tabcommand{\textrm}{\text{\footnotesize{b}}$  a  $\hbox{hbox}$  to make a leader with it: The  $\spadesuit$ . must then begin with \hbox, \box or \copy,
- finally you can give \tabucline a color *name*, after the line specification.

Any parameter can be omitted.

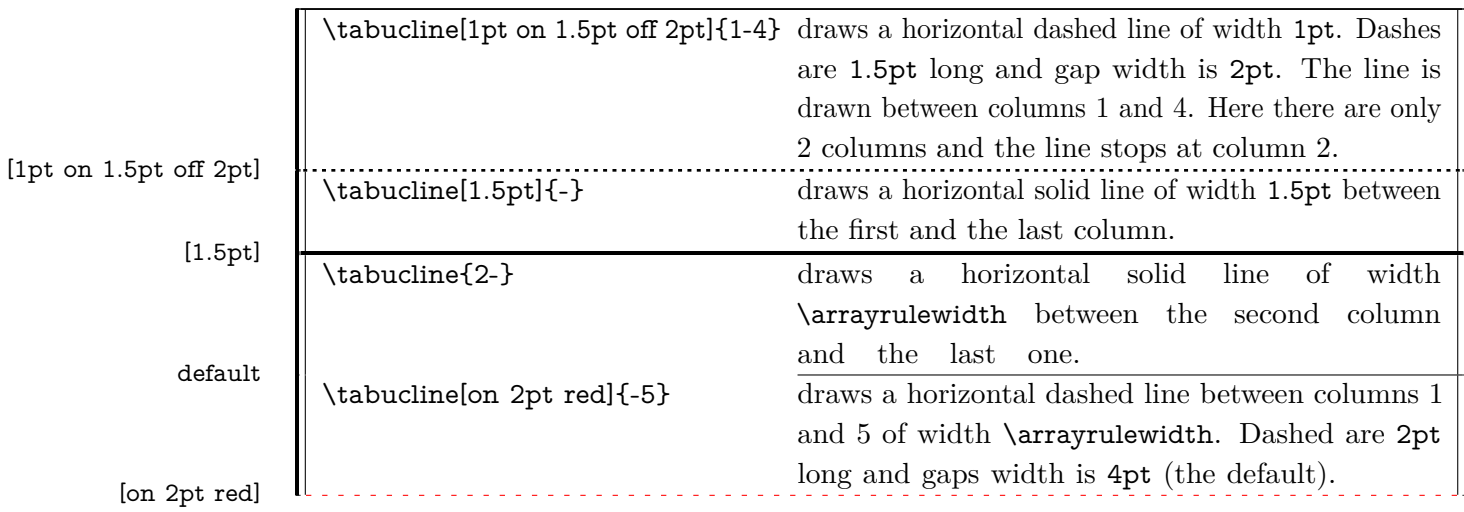

## \tabucline∗ [*\style or spec.*}]{start-end}

For fine tuning, the star form \tabucline∗ can be used to keep the vertical lines that might cross the horizontal line. As a consequence, the content of special  $\circ$  of ! columns will interrupt the horizontal line either. This might be usefull when \extrarowheight is high. Example:

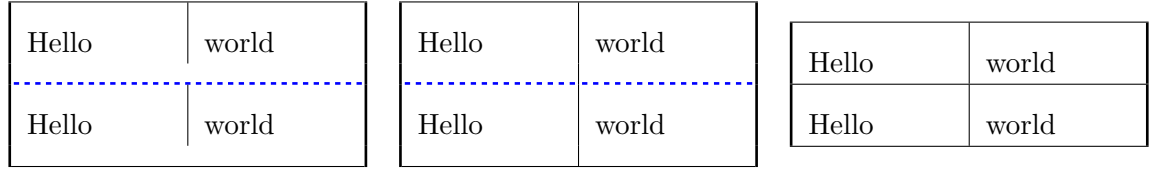

\tabucline \tabucline∗

\firsthline and \hline and \lasthline

#### In each table, \extrarowheight is equal to 8 pt.

\tabuclines tries to put the line in the middle, so that the text is centered in its cell. \tabuclines∗ tries to take care of vertical lines. Well this is not perfect: it works pretty well with simple vertical lines, but not really with double lines, triple lines with colors etc... But it can help in simple cases...

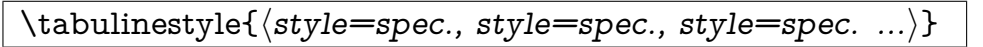

This command defines a line style to be used in the first optional argument of \tabucline:

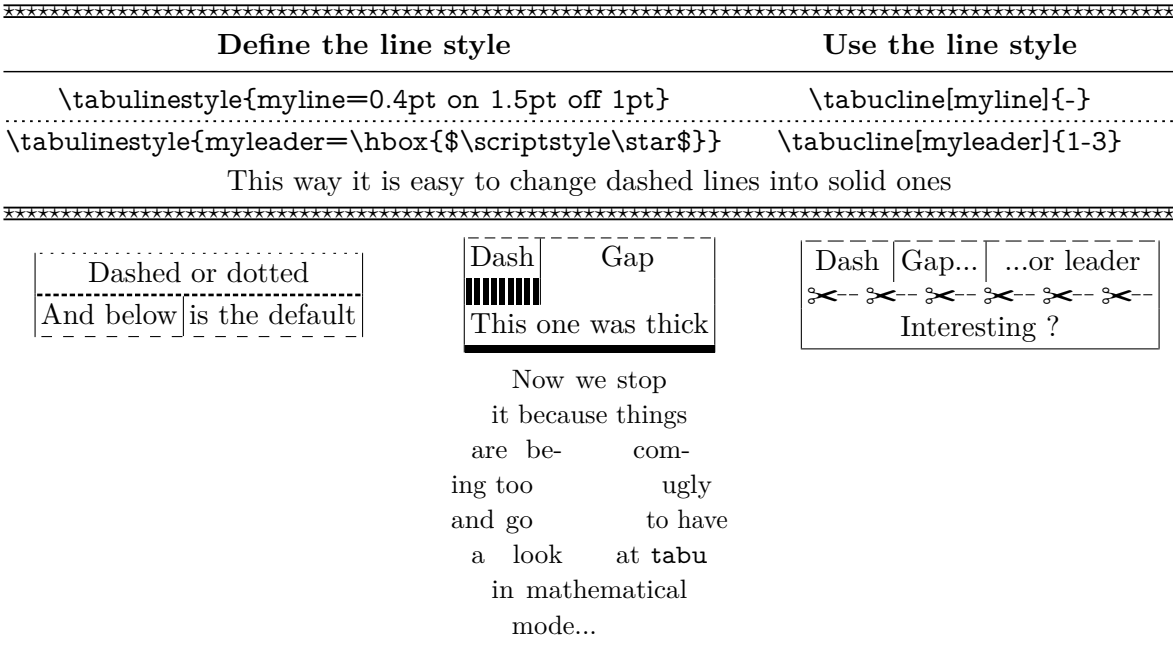

## <span id="page-6-0"></span>**1.4 tabu in math mode**

On the left, you can see the famous Maxwell-Lorentz equations for electromagnetic field in vacuum, publicated in 1873.

$$
\begin{cases}\n\text{div } \vec{E} &= \frac{\rho}{\epsilon_0} \\
\text{div } \vec{B} &= 0 \\
\hline\n\vec{\text{rot } E} &= -\frac{\partial \vec{B}}{\partial t} \\
\hline\n\vec{\text{rot } B} &= \mu_0 \vec{j} + \mu_0 \epsilon_0 \frac{\partial \vec{E}}{\partial t}\n\end{cases}
$$

In this example, the big tabu is: \begin{tabu} to\linewidth{X[1.5]X[r\$]}.

The nested tabu (in math mode) uses delarray shortcut: its preamble is:

\begin{tabu}({>{\Gape[8pt]\displaystyle}r>{\displaystyle}l}.

You immediately see the interest for tabu to have a default target.

\Gape is a makecell macro to adjust the height and depth of the rows.

Horizontal rules are booktabs \toprule, \midrule and \bottomrule.

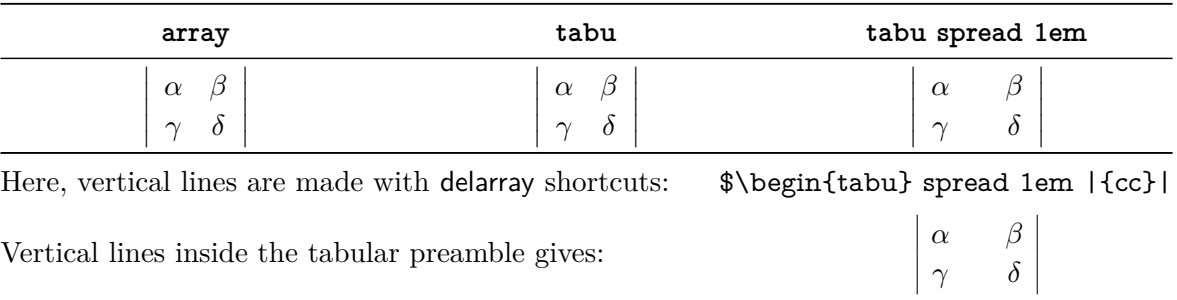

This was an example of **\savetabu...** \usetabu to keep the alignment.

## <span id="page-7-0"></span>**1.5 Verbatim inside tabu with X columns**

The process of computing X columns widths implies to make "trials": this means that the tabular is first printed in internal mode, inside a box which is measured until the target width is reached. Such trials require to collect the content of the tabu environment. Therefore, the category codes of the characters read in the environment are fixed, and \verb commands are not allowed.

#### $\verb|\verbatim{|general text|}$

To get round this limitation, tabu provides the command \verbatim which allows to put some pieces of verbatim text inside a tabu: it is based on  $\varepsilon$ -T<sub>E</sub>X \scantokens primitive and is defined only inside the tabu environment. \verbatim has some other limitations you must know:

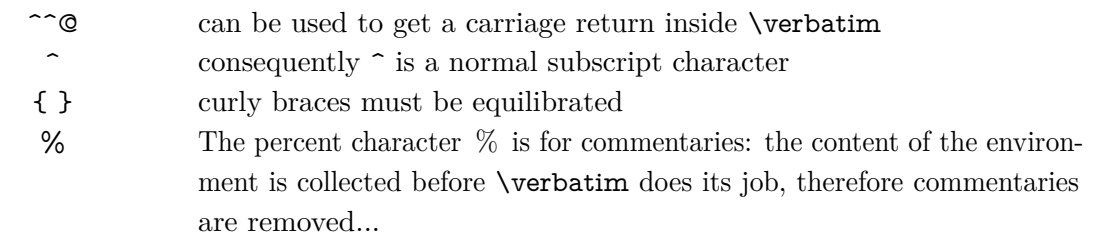

If you need more verbatim inside a tabu environment:

- you should avoid the use of X columns
- or if you really want to use X columns, you must save your verbatim text before the tabu, for example with the SaveVerbatim environment provided by the package fancyvrb.

## <span id="page-7-1"></span>**1.6 Printing numbers inside tabu with numprint and siunitx**

<span id="page-7-2"></span>**Just make it easy !**

tabu provides a *facility* to print numbers inside columns. This facility is not implemented to replace siunitx S and s columns or numprint n and N columns or other packages that provide alignment such as warpcol, dcolumn or rccol. It just make easy to apply a macro you get already on each number in a column of a tabu.

\tabudecimal has been developped mainly because it makes possible to align numbers inside tabu X columns.

#### $\verb|\tabudecimal{<|} \verb|\user-maccro\rangle|$

\tabudecimal can be used in the preamble of a tabu before a column specification. The  $\langle$ *user-macro* $\rangle$  is a macro with one parameter that have to be defined before.

Example with **\numprint**:

\def\usermacro#1{\numprint[\officialeuro]{\zap@space #1 \@empty}} \nprounddigits{2} \npprintnull \npthousandsep{\,} \npunitseparator{~}

\begin {tabu}{|[GreenYellow]\*2{>{\tabudecimal \usermacro }X[r]|[GreenYellow]}}

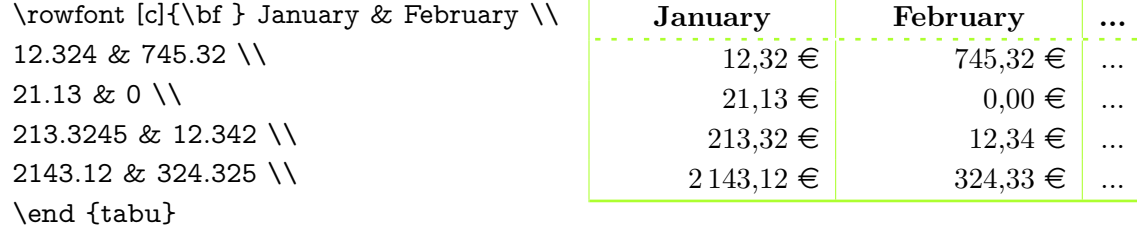

Example with **\SI**:

\def\usermacro#1{\SI[group-four-digits=true, % thousand separator

round-mode=places, % round numbers round-precision=2, % with 2 decimal digits round-integer-to-decimal=true, % add trailing 0 if necessary per-mode=symbol]{#1}{\officialeuro\per\kilo\gram}} \begin{tabu}spread 0pt{|[GreenYellow]\*2{>{\tabudecimal \usermacro}X[r]|[GreenYellow]}} ....

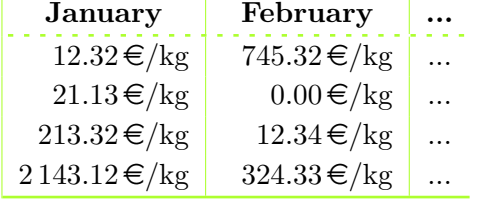

As you can see, the columns widths are exactly the same, whatever their content.

<span id="page-8-0"></span>**You should know how it works...**

Yes you should know how it works to avoid problems. tabu has a small scanner based on \futurelet to grab all numbers, blank spaces, commas and dots + and − sign and also the letter e and E for exponants. The scanner stops as soon as something else than a number, blank space, comma, dot,  $+$ ,  $-$ ,  $\mathbf{e}$ ,  $\mathbf{E}$  is found, and even if it is a macro that contains a number.

This explains why there is \zap@space in the definition of \usermacro: because the scanner scans blank spaces and because \numprint does not allow blank spaces in its mandatory argument, quite strangely...

#### <span id="page-8-1"></span>**1.7 delarray shortcuts**

When you enclose your tabular with math delimiters using delarray shortcuts, tabu tries to reach its target for the whole: the tabular and the delimiter(s). You can see the difference:

> $\sqrt{ }$ This is tabu with delarray shortcut for parenthesis  $\bigg)$  $\overline{1}$ This is tabularx with delarray shortcut for paren-<br>thesis around  $\sqrt{ }$ This is tabu with delarray shortcut for curly  $\Big\}$  $\mathcal{I}$ This is tabularx with delarray shortcut for curly<br>brackets around

<span id="page-8-2"></span>With overfull hboxes (15.8pt and 16.1pt too wide) for tabularx.

## **2 Save the tabu preamble and X columns widths: \savetabu, \usetabu**

#### $\verb|\savetabu{|\user-name\rangle}|$

The command \savetabu can be used at the end of any line of a tabu environment to save the target width (or the spread), the columns specifications (tabular preamble) and the widths of tabu X columns (if there is any). This possibility allows to easily make tabulars which share exactly the same shape throughout your document. This can also be used as a kind of tabbing environment which is able to remember the tabs positions.

If the  $\langle user-name \rangle$  has been used before, an info is displayed in the .log file and the previous settings are overwritten.

#### $\texttt{\textbackslash} \text{user-name} \rangle$

\usetabu is the complement of \savetabu: it can be used in the tabu preamble instead of the usual columns specifications to restore any previous settings saved with \savetabu. The  $\langle$ *user-name* $\rangle$  must exist otherwise, you get an error.

\usetabu locally restores:

- the preamble,
- the target width of the tabu in points: the saved target width does not contain any control sequence: it is fixed and stored in points,
- the width of tabu X columns: those widths are not calculated any more, and X columns are directly transformed into p, m or b columns.
- \tabcolsep (or \arraycolsep in math mode)
- \arrayrulewidth, \doublerulesep, \extrarowheight and \extratabsurround

Example:

```
\extrarowheight=5pt\tabcolsep=12pt
\begin{tabu}to .7\linewidth{|XXX|X[c]|} \savetabu{mytabu} \tabucline*[on1pt]-
This & is & tabu & package \setminus \tabucline*[on1pt]-
\end{tabu}
\label{thm:main} $$\begin{equation*} \usetabu{mytabu} \times \tabular*{\multicolumn3{|c}{This is tabu} & package \\ \tabucline*[on1pt]-
\end{tabu}
```
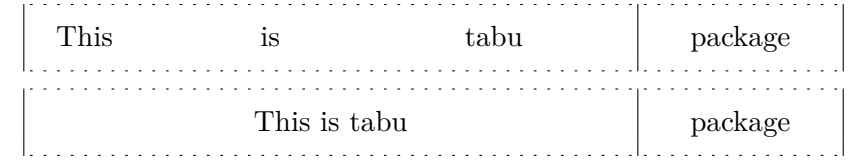

<span id="page-9-0"></span>If one day you use tabu, you will have the idea to restore a tabu while modifying its target, or adding new columns... \savetabu and \usetabu have not been thought for this purpose, and you may have unexpected results. \usetabu is a help to get several tabulars of exactly the same shape, same target, same preamble.

#### **3 Change the font and the alignment in one row: \rowfont**

#### $\forall$ rowfont[ $\langle alignment \rangle$ ]{font specification}

Inside a tabu environment, you can modify the font for each cell in a row. \rowfont has priority over column font specification, exactly like \rowcolor (package colortbl) has priority over \columncolor.

The alignment of each cell in one row can also be changed to:

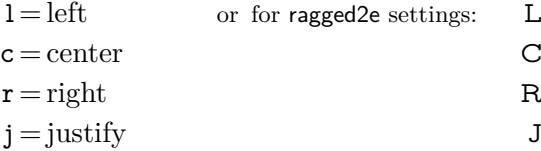

Any other value for the optional *(alignment)* parameter is silently ignored. If ragged2e is not loaded, L R C and J are synonymous with the lowercase equivalent.

## **4 Differences between tabu, tabular and tabularx**

## <span id="page-10-1"></span><span id="page-10-0"></span>**4.1 Paragraph indentation**

tabu takes care of paragraph indentation when it is used with X columns and its default target, no matter if it has been loaded or not with the linegoal option. Example with L<sup>A</sup>T<sub>E</sub>X default:  $\partial$  \parindent = 20pt.

This is tabu with its default target in an indented paragraph.

This is tabu with its default target, preceded by \noindent

This is tabularx with target: \linewidth in an indented paragraph.

```
This is tabularx with target: \linewidth, preceded by \noindent
```
## <span id="page-10-2"></span>**4.2 Custom environments**

Unlike tabularx, it is possible to define your own environment using tabu:

```
\newenvironment{foo}
    {\begin{bmatrix} \{\lambda[1.2] | [1pt\;\text{gray}]\} \end{bmatrix}}
```
{\end{tabu}} tabu environment, even when X columns are used, may appear in the definition of your custom tabular

You can also use the commands **\savetabu** and \usetabu for this purpose.

## <span id="page-10-3"></span>**4.3 Inversion of tokens**

environment.

When you typeset the following tabular:

```
\begin{tabular}{|>{\bfseries}>{ before }l<{ one }<{ two }|}
  cell content
\end{tabular}
You get the following result: before cell content two one
```
−→ The word *before* is not bold, and *two* comes before *one*.

The reason is explained in the documentation of array.sty, and is related to the array environment in math mode when using \newcolumntype.

This rather strange inversion of tokens may be justified in math mode (otherwise, errors may occur) but not in text mode in our opinion. Inside a tabu environment, when not in math mode, the tokens are not reversed and you get the intuitively expected result:

#### **before cell content one two**

In math mode however, tokens are in the reverse order in the tabu environment like they are in the array environment.

## <span id="page-11-0"></span>**4.4 Improved process for rewritting columns**

In the following example, you get an error with tabular and no error with tabu. With tabular, and siunitx S column, the rewritting process is as follow:

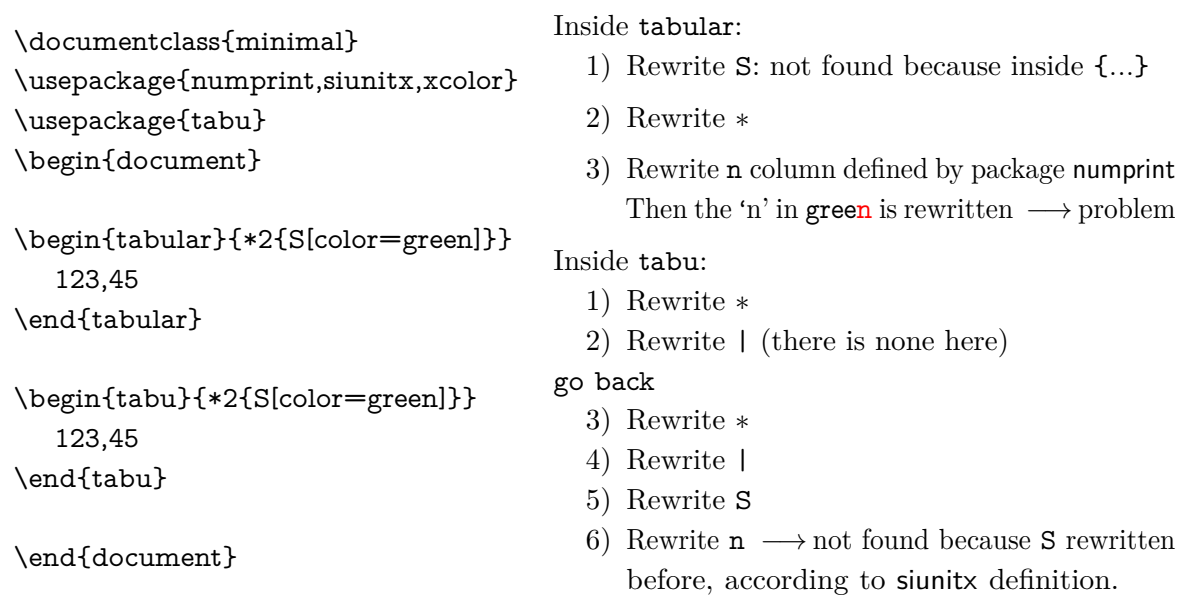

The process of rewritting columns is usually longer inside tabu than inside tabular, but conversely tabu with X columns is optimised compared to tabularx, because the preamble is built only once, not rebuilt before each trial as tabularx does...

The process of rewritting is very sensitiv to the order in which columns are actually rewritten. Therefore, if it possible to define a new column type using the X token for use with tabu:

```
\newcolumntype{C}{X[c]}
```
it is not recommanded no nest such constructions like:

```
\newcolumntype{Q}{>{\color{green}}C}
```
In fact, a problem may arise in nested tabus if such a Q column type is defined before the C column type...

<span id="page-11-1"></span>Well, just avoid to nest new column type definitions !

## **5 The package options**

## <span id="page-11-2"></span>**5.1 The debugshow package option**

#### \tracingtabu

With the package option debugshow, tabu will report the widths it computes at each attempt to read the target, when X columns are used. The control sequence \tracingtabu has the same effect as the debugshow option.

Typical information in the .log file:

(tabu) Try tabu X tabu Width Target Coefs Update (tabu) 1) 386.67296pt 797.34592pt 386.67296pt 2.0pt -205.33649pt (tabu) 2) 181.33647pt 386.67294pt 386.67296pt 2.0pt 0.00002pt (tabu) 2) Target Reached (hfuzz=0.1pt) \*\*\*\*\*\*\*\*\*\*\*\*\*\*\*\* What does it mean?

1) The first attempt was performed with X=386*.*67296pt The tabu width (797*.*34592pt) exceeded the target by 410*.*67296pt. Thus X has been updated:  $410.67296$ pt  $/2 = 205.33649$ pt and then:  $X = 386.67296$ pt – 205.33649pt = 181.33647pt

2) The second attempt lead to a tabu width of 386*.*67294pt: the target is reached. The final width of each X column is the product of tabu X by its width coefficient.

#### <span id="page-12-0"></span>**5.2 The linegoal package option**

With the linegoal option, the default target for tabu with X columns is \linegoal instead of \linewidth. The linegoal package must be loaded and compilation must be done with pdfTEX, otherwise, a warning is displayed and the linegoal option has no effect: the default target remains **\linewidth. \linegoal** works with pdfT<sub>E</sub>X in pdf mode and in dvi mode.

If for some reason, you wish to turn down the linegoal option in your document, you can say (in a group for example): \let\tabudefaulttarget=\linewidth

#### <span id="page-12-1"></span>**5.3 The delarray package option**

delarray option has the single effect to load delarray.sty for delimiters shortcuts around tabu. Delimiters shortcuts work both in math and text mode.

## <span id="page-12-2"></span>**5.4 The light package option**

When you enter a tabu environment, two macros amongst the smallest possible of array.sty are modified: these are \prepnext@tok, which is expanded while \@mkpream builds the \halign preamble and \save@decl to avoid inversion of tokens in text mode (see [Inversion of tokens\)](#page-10-3).

Modification of \prepnext@tok is loaded only inside the tabu environment, while the modification of \save@decl is loaded only inside the group in which \@mkpream works: this is very very local to tabu and cannot interfere with any other tabular !

\prepnext@tok could have been loaded inside the \@mkpream group as well, but then \rowfont would not have worked inside array or tabular nested into a tabu. Thus the choice.

As you see, these modifications do no modify tabular, tabular\*, tabularx, longtable *etc.etc.etc.* 

If for some reason you prefer the original macros of array.sty, then you can load tabu with the "light" option. As a consequence: \rowfont and \tabucline will not be available, and vertical lines | will not have an optional argument for their widths and color. However, tabu X columns will work normally.

## **6 Corrections of some bugs (available only inside tabu)**

## <span id="page-12-4"></span><span id="page-12-3"></span>**6.1 Correction for colortbl and arydshln: compatibility with delarray**

Both colortbl and arydshin forget the control sequence **\@arrayright** in their implementation, quite strangely because both of them take care of **\@arrayleft**.

Those control sequences are used by the delarray package to put parenthesis or bracket around the array.

## <span id="page-13-0"></span>**6.2 Correction for arydshln: @ columns**

A bug in \adl@xarraydashrule: !-arg columns (class 1) and @-arg columns (class 5) should be treated the same as far as rules are concerned.

With this correction, the **known problem number 1** in arydshln documentation is solved.

## **Implementation**

## <span id="page-14-1"></span><span id="page-14-0"></span>**7.1 Identification, requirements and options**

The package namespace is **tabu@**.

```
1 \langle*package\rangle2 \NeedsTeXFormat{LaTeX2e}[2005/12/01]
3 \ProvidesPackage{tabu}[2010/11/15 v1.2 - flexible LaTeX tabulars (FC)]
4 \RequirePackage{array}[2008/09/09]
```
Then minimal catcode acertaining for loading tabu in good conditions:

```
5 \AtEndOfPackage{\tabu@AtEnd\let\tabu@AtEnd\@undefined}
                        6 \let\tabu@AtEnd\@empty
                        7 \def\TMP@EnsureCode#1#2{%
                        8 \edef\tabu@AtEnd{%
                        9 \tabu@AtEnd
                        10 \catcode#1 \the\catcode#1\relax
                        11 }%
                        12 \catcode#1 #2\relax
                        13 }% \TMP@EnsureCode
                        14 \TMP@EnsureCode{33}{12} % !
                        15 \TMP@EnsureCode{124}{12}% |
                        16 \TMP@EnsureCode{0}{12}% ^^@
                        17 \TMP@EnsureCode{36}{3}% \ = math shift
\tracingtabu (debugshow option) \tracingtabu is the same as option debugshow.
                        18 \let\tabu@message\@gobble
                        19 \def\tracingtabu{\let\tabu@message\message}
                        20 \let\tabudefaulttarget\linewidth
                        21 \DeclareOption{debugshow}{\tracingtabu}
linegoal (package option)
                        22 \DeclareOption{linegoal}{%
                        23 \AtEndOfPackage{\RequirePackage{linegoal}[2010/10/31]}%
                        24 \def\tabudefaulttarget{\linegoal}% \linegoal is \linewidth if not pdfTeX
                        25 }% linegoal option
delarray (package option)
                        26 \DeclareOption{delarray}{%
                        27 \AtEndOfPackage{\RequirePackage{delarray}}%
                        28 }% delarray option
light (package option)
                        29 \DeclareOption{light}{%
                        30 \AtEndOfPackage{%
                        31 \let\tabu@prepnext@tok \prepnext@tok
                        32 \let\tabu@save@decl \save@decl
                        33 \let\tabu@rowfont \tabu@norowfont
                        34 \let\tabucline \tabu@nocline
                        35 \let\tabu@firstcline \relax
                        36 \let\tabu@lines \relax
                        37 }
                       38 }% light option
                       39 \def\tabu@norowfont{\PackageError{tabu}
                        40 {\string\rowfont\space is not available with option 'light'}\@ehd}
                        41 \def\tabu@nocline{\PackageError{tabu}
                        42 {\string\tabucline\space is not available with option 'light'}\@ehd}
```
43 \ProcessOptions

At Begin Document, we check if a X column has already been defined (tabularx) and if not, we define a new column type X.

Then a fix for arydshln and colortbl comptability with delarray shortcuts available inside tabu: requirement for this fix is checked by \tabu@fix@arrayright.

Finally the switch \iftabu@colortbl is set.

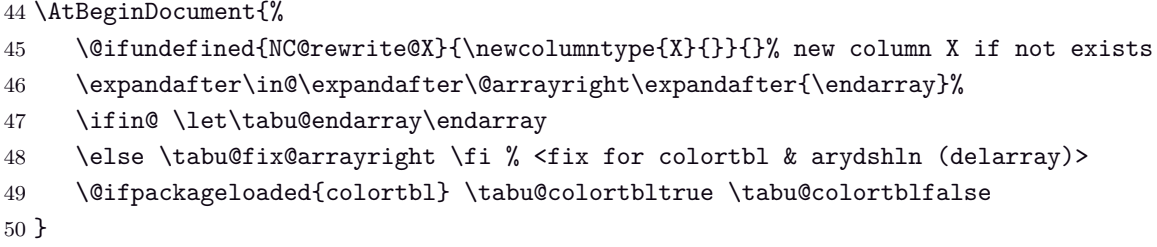

## <span id="page-15-0"></span>**7.2 Some constants**

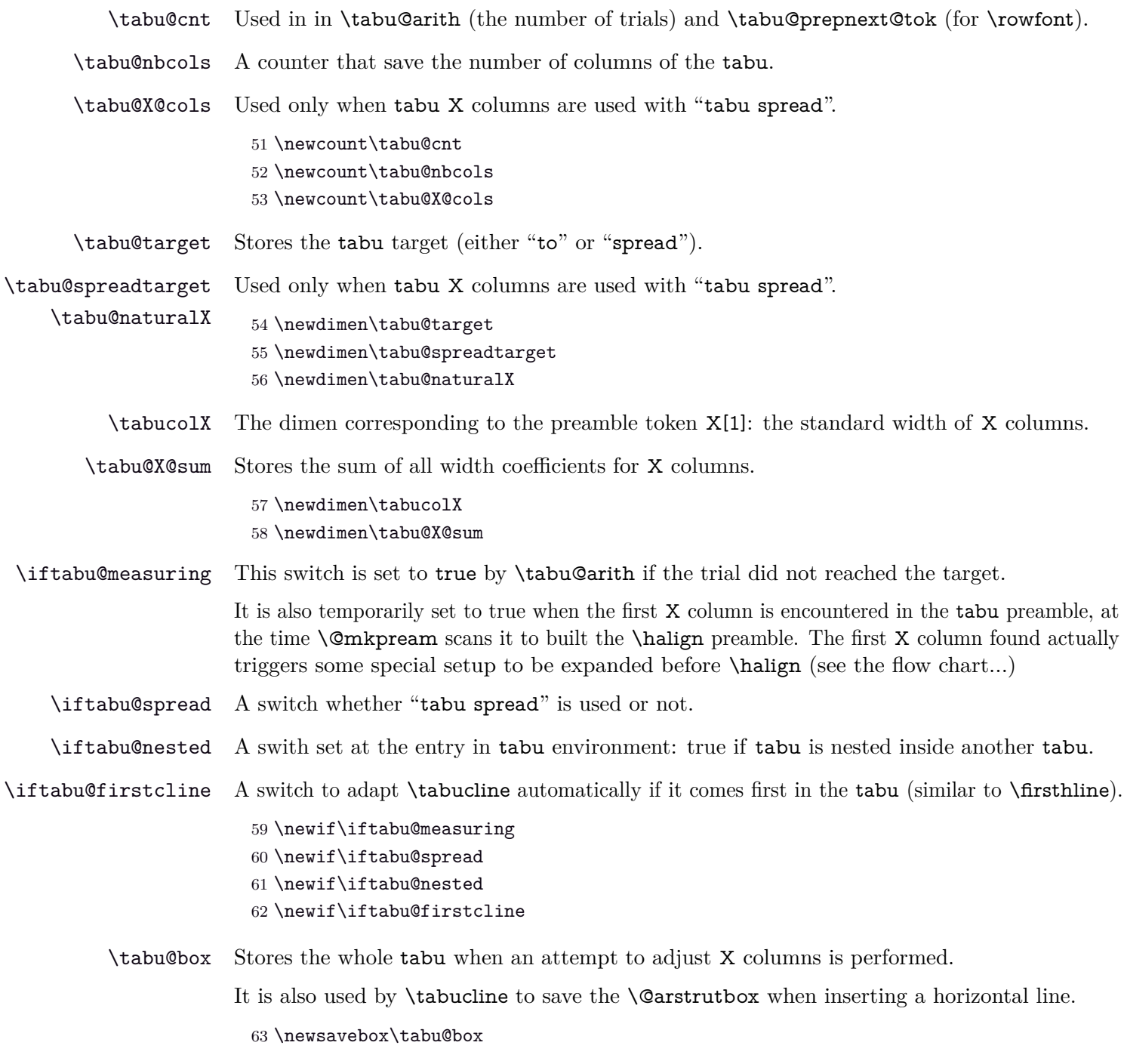

\tabu@gobblespace A macro which is needed when scanning tokens with \futurelet.

64 \def\tabu@gobblespace#1 {#1}

\tabu@NC@rewrite@X This is the rewrite macro for tabu X columns. Such a column has an optional argument: the width coefficient for the tabu X column whose default value is 1, and may be some alignments parameters. The coefficient is used in the expression:  $p{\dim \exp\{coeff\td{label}\}}$ 

> 65 \newcommand\tabu@NC@rewrite@X[1][]{\tabu@rewrite@X{#1}% 66 \let\@halignto \relax 67 \expandafter \NC@find \tabucolX@spec}

The next part of the definition (\tabu@rewrite@X) can be found page [23.](#page-22-1)

\usetabu (new column type) \usetabu is defined as a new column type. \NC@rewrite@\usetabu is expanded where \@mkpream does its job.

#### 68 \expandafter\def\csname NC@rewrite@\string\usetabu\endcsname#1{%

- 69 \ifx\\#1\\\tabu@saveerr{}\else
- 70 \@ifundefined{tabu@saved@\string#1}
- 71 {\tabu@saveerr{#1}}
- 72 {\let\tabu@rewrite@X \tabu@rewrite@Xrestore
- 73 \def\tabu@temp{\xdef\tabu@usetabu{%
- 74 \col@sep \the\col@sep\relax
- 75 \arrayrulewidth \the\arrayrulewidth\relax
- 76 \@tempdima \ht\@arstrutbox \advance\@tempdima -\extrarowheight
- 77 \extrarowheight \the\extrarowheight\relax
- 78 \dvance\@tempdima \extrarowheight
- 79 \ht\@arstrutbox \@tempdima
- 80 \extratabsurround \the\extratabsurround\relax
- 81 \doublerulesep \the\doublerulesep\relax}}%
- 82 \aftergroup \tabu@usetabu
- 83 \csname tabu@saved@\string#1\expandafter\endcsname}%
- $84$  \fi
- 85 }% \NC@rewrite@\usetabu

86 \expandafter\def\csname NC@find@\string\usetabu\endcsname#1\usetabu{\NC@{#1}}

\tabu@rewritefirst (new column type) This new column type is not really a column type! It is always added to a tabu preamble in order to do some setup before any other column is rewritten by \@mkpream.

> Thus, \NC@do\tabu@rewritefirst is added **at the beginning of** \NC@list at the entry of a (not nested) tabu environment.

> This "column type" sets up the new column type \tabu@rewritelast which is added to **at the end of** \NC@list, and defines the token X to be rewritten by \tabu@NC@rewrite@X (in case tabularx is used with tabu, this modification of the X column occurs only inside the group where \@mkpream does its job).

```
87 \expandafter\def\csname NC@rewrite@\string\tabu@rewritefirst\endcsname{%
88 \ifx\tabu@lines\relax
89 \NC@list\expandafter{\expandafter\NC@do \expandafter\usetabu
90 \NC@do X\NC@do\tabu@rewritelast}%
91 \else
92 \NC@list\expandafter{\expandafter\NC@do \expandafter\usetabu
93 \expandafter\NC@do \expandafter|\tabu@NC@list
94 \NC@do X\NC@do\tabu@rewritelast}%
95 \tabu@lines % defines NC@rewrite@| for tabu only (inside @mkpream group)
96 \fi
97 \let\save@decl \tabu@save@decl % inversion of tokens in text mode
98 \let\NC@rewrite@X \tabu@NC@rewrite@X
99 \aftergroup \tabu@global@temp
100 \aftergroup \tabu@firstcline
101 \NC@find \tabu@rewritelast
102 }% NC@rewrite@\tabu@rewritefirst
```

```
103 \expandafter\def\csname NC@find@\string\tabu@rewritefirst\endcsname
104 #1\tabu@rewritefirst{\NC@{#1}}
105 \def\tabu@rewritefirst{%
106 \edef\tabu@NC@list{\the\NC@list}%
107 \NC@list{\NC@do \tabu@rewritefirst \NC@do *}%
108 }% \tabu@rewritefirst
```
\tabu@rewritelast (new column type) This new column type is rewritten after X columns, because it is declared by when the column \tabu@rewritefirst is actually rewritten. In the case where \tabu@target is  $> 0$  (either because of "tabu to" or "tabu spread" has been called) and if there is no X column, then @{\extracolsep\@flushglue} is added at the beginning of the preamble.

> To avoid duplicate margin in the tabu we have to test the next token in the preamble. If the next token is | or ! then no margin must be added and @{\extracolsep\@flushglue} can be inserted at the beginning of the preamble.

Otherwise, we must insert !{\extracolsep\@flushglue} in order to keep the margin.

```
109 \expandafter\def\csname NC@rewrite@\string\tabu@rewritelast\endcsname{%
                    110 \global\NC@list\expandafter{\tabu@NC@list}%
                    111 \futurelet \tabu@temp \tabu@rewritelast
                    112 }% \NC@rewrite@\tabu@rewritelast
                    113 \expandafter\def\csname NC@find@\string\tabu@rewritelast\endcsname
                    114 #1\tabu@rewritelast{\NC@{#1}}
                    115 \def\tabu@rewritelast{%
                    116 \ifx \@halignto\relax % found a X column
                    117 \let\tabu@temp \@empty
                    118 \aftergroup \tabu@addphantomline
                    119 \else
                    120 \ifdim \tabu@target=\z@ \let\tabu@temp \@empty
                    121 \else
                    122 \if |\noexpand\tabu@temp \def\tabu@temp{@{\extracolsep\@flushglue}}\else
                    123 \if !\noexpand\tabu@temp \def\tabu@temp{@{\extracolsep\@flushglue}}\else
                    124 \def\tabu@temp{!{\extracolsep\@flushglue}}\fi\fi
                    125 \fi
                    126 \fi
                    127 \let\@halignto \tabu@halignto
                    128 \expandafter\NC@find \tabu@temp
                    129 }% \tabu@rewritelast
\tabu@everycr@tok
 \iftabu@colortbl
                   This token is used to store and restore the content of \everycr when \rowfont is used.
                   The switch \iftabu@colortbl is used by \rowfont when modifying the alignment, because
                   colortbl changes the glue put inside the \halign preamble to make standard alignments. This
                   switch is set At Begin Document.
                    130 \newtoks\tabu@everycr@tok
                    131 \newif\iftabu@colortbl
    \tabu@nowrite A trick to fobidd \write when a trial is done on the \halign. (Copied from D. Carlisle's tabularx
                   code.)
                    132 \def\tabu@nowrite{% cancels a \write command (tabularx method)
                    133 \begingroup
                    134 \def\let{\afterassignment\endgroup\toks@}%
                    135 \afterassignment\let\count@
                    136 }% \tabu@nowrite
                    137 \let\tabu@write\write
\tabu@phantomline This macro inserts a phantom line in front of a tabu. This is necessary when you use \usetabu
                   with tabu X column, with a single line containing \multicolumn...
                    138 \def\tabu@phantomline{\noalign{%
                    139 \global\everycr{}%
```
![](_page_18_Picture_381.jpeg)

- 148 \toks@\expandafter{\the\toks@
- 149 \cr\noalign{\global\setbox\@arstrutbox\box\tabu@box
- \global\let\minrowclearance \tabu@minrowclearance
- 151 \global\let\vcenter \tabu@temp}}%
- \expandafter}\the\toks@
- }% \tabu@phantomline

## <span id="page-18-0"></span>**7.3 \tabu and \endtabu**

\tabu \tabu is the command of the environment.

\endtabu \endtabu is \endtabular or \endarray in math mode.

![](_page_18_Picture_382.jpeg)

\tabu@setup This macro sets the tabu X column definition at the beginning of the tabu environment.

Incidentally, \tabu@X (number of tabu X columns) and \tabu@X@sum (sum of the width-coefs) are reset to 0.

The current value of \hfuzz is stored in \tabu@hfuzz, with a minimum of 0*.*1*pt*.

```
159 \def\tabu@setup{%
160 \let\adl@xarraydashrule \tabu@adl@xarraydashrule % <fix> arydshln
161 \let\adl@act@endpbox \tabu@adl@act@endpbox % <fix> arydshln
162 \let\adl@act@@endpbox \tabu@adl@act@endpbox % <fix> arydshln
163 \let\@preamerror \@preamerr % <fix> arydshln
164 \let\endarray \tabu@endarray % <fix> colortbl & arydshln (delarray)
165 \let\tabu@global@temp \@empty \let\tabu@global@X \@empty
166 \ifx\verbatim \tabu@sanitizetext
167 \tabu@nestedtrue
168 \def\tabu@aligndefault{t}\def\tabudefaulttarget{\linewidth}%
169 \else \tabu@nestedfalse
170 \def\tabu@aligndefault{c}%
171 \ifdim\parindent>\z@ \ifx\linewidth\tabudefaulttarget
172 \everypar\expandafter{% \% correction for indentation
173 \the\everypar\everypar\expandafter{\the\everypar}%
174 \setbox\z@=\lastbox
175 \ifdim\wd\z@>\z@ \advance\linewidth -\wd\z@\fi
176 \box\z@
177 }%
178 \fi\fi
179 \fi
180 \let\@footnotetext \tabu@footnotetext
181 \let\@xfootnotenext\tabu@xfootnotetext
182 \iftabu@nested\else
183 \global\tabu@footnotes{}%
184 \aftergroup\the\aftergroup\tabu@footnotes
185 \fi
```
 \let\raggedright \tabu@raggedright \let\raggedleft \tabu@raggedleft 189 \let\@trivlist \tabu@trivlist %<restore \\=\@centercr inside lists> \let\tabudecimal \tabu@tabudecimal \let\verbatim \tabu@sanitizetext \let\fbox \tabu@fbox \let\prepnext@tok \tabu@prepnext@tok % <for rowfont and tabucline> \let\rowfont \tabu@rowfont \tabu@spreadfalse \tabu@measuringfalse \edef\tabu@hfuzz{\ifdim\hfuzz<.1\p@ .1\p@\else\the\hfuzz\fi}% \tabu@rewritefirst }% \tabu@setup \def\tabu@save@decl{% no inversion on tokens when not in math mode \ifcat\$\d@llarend 201 \toks\count@\expandafter\expandafter\expandafter{% 202 \expandafter\@nextchar \the\toks\count@}%  $203 \qquad \text{leless}$  \toks\count@\expandafter\expandafter\expandafter{% \expandafter\the\expandafter\toks\expandafter\count@\@nextchar}%  $206 \t\t \text{if}$  }% \tabu@save@decl \tabu@settarget \tabu@begin The macro sets **\tabu@target** (a dimen) to the value specified for "tabu to" or "tabu spread". \def\tabu@settarget{\futurelet\@let@token \tabu@sett@rget} \def\tabu@sett@rget{\tabu@target\z@ \ifcase \ifx \bgroup\@let@token 0\else 211 \ifx [\@let@token 0\else 212 \ifx \@sptoken\@let@token 1\else 213 \if t\@let@token 2\else 214 \if s\@let@token 3\else  $\m{m@ne\fi\}f_i\fi\fi\fi\fi$  \expandafter\tabu@begin \or \expandafter\tabu@gobblespace\expandafter\tabu@settarget \or \expandafter\tabu@to \or \expandafter\tabu@spread \else\expandafter\tabu@begin  $\ifmmode \overline{221}\else$  221 \fi }% \tabu@sett@rget \def\tabu@to to{\def\@halignto{to}\tabu@gettarget} \def\tabu@spread spread{\tabu@spreadtrue\def\@halignto{spread}\tabu@gettarget} \def\tabu@gettarget{\afterassignment\tabu@begin\tabu@target} \def\tabu@begin#1#{% \edef\@halignto{\ifdim\tabu@target>\z@ \@halignto\the\tabu@target\fi}% \let\tabu@halignto \@halignto \expandafter\@testopt\expandafter\tabu@@begin \tabu@aligndefault #1\@nil }% \tabu@begin \def\tabu@@begin[#1]#2\@nil#3{% \edef\tabu@align{#1}% \edef\tabu@saved{% \ifmmode \col@sep \the\arraycolsep 235 \else \col@sep \the\tabcolsep \fi\relax \arrayrulewidth \the\arrayrulewidth\relax \extrarowheight \the\extrarowheight\relax \extratabsurround \the\extratabsurround\relax 239 \doublerulesep \the\doublerulesep\relax}% \expandafter\def\expandafter\tabu@saved\expandafter{\tabu@saved \tabu@temp \edef\tabu@halignto{to\the\tabu@target}\NC@find #3}%

\let\centering \tabu@centering

![](_page_20_Picture_293.jpeg)

#### \tabu@footnotes

![](_page_20_Picture_294.jpeg)

## <span id="page-20-0"></span>**7.4 Flow chart of expansion**

<span id="page-20-1"></span>**General case: tabu, tabu to and tabu spread**

![](_page_20_Figure_7.jpeg)

## <span id="page-21-0"></span>**tabu to with X column**

The important part of the job is made inside the dashed box above:  $\Diamond$ mkpream expands the columns definitions, which can be user defined. Hopefully, it does its job inside a group, therefore a user-column can set a macro to be expanded \aftergroup. This implementation allows much modifications in the tabular preparation, without any change in the macros of array.sty.

When a tabu X column is found in the preamble by **\@mkpream**, tabu changes his strategy: the macro \tabu@prep@TRIAL is set to be expanded \aftergroup that is, just after the preamble (\@preamble) has been built. This macro does some setup for tabu trials to reach the target with variable X column widths and gobbles everything until the next \bgroup which corresponds to the  $\varepsilon$ ,  $\varepsilon$  or  $\varepsilon$  or  $\varepsilon$  for the whole tabular. This part of  $\vartheta$  is stored into \tabu@Xfinish to be expanded after the last trial gave satisfaction to reach the tabu target. Then \tabu@collect is expanded to find the end of the tabu environment, temporarily storing the environment content into a token register.

The last part of  $\@{array}$  until  $\hbox{halign}$  is expanded inside a  $\forall$ box which is stored into the box register \tabu@box for measuring purpose. \halign ends by \endarray which stops the \tabu@box as well, and then \tabu@arith is expanded to compute the gap between the width of \tabu@box and the target, and \tabucolX (the dimension that correspond to X[1]) is updated accordingly.

The trials are "protected" by  ${\sim0='}\$ . they occur in a group that will be closed at the very begining of \tabu@Xfinish, when the final tabular will be printed actually. This protection is absolutely necessary to be able to collect the environment body in the case of nested tabu with X columns. This is related to T<sub>EX</sub> mechanism of expansion inside  $\hbar$  align (T<sub>EX</sub> stops reading when it encounters a & alignment tab character and goes backward expanding anything that were not expanded before).

![](_page_21_Figure_7.jpeg)

#### <span id="page-22-0"></span>**tabu spread with X column**

In the case of "tabu spread" with X columns, the process is the same as the one described for "tabu to" with X columns. However, the first trial is different because we have first to measure the *natural width* of the tabular. The process is the following:

- \tabu@target is first set to \linewidth (or \linegoal with the linegoal package option).
- The X column corresponds to a  $\forall$  with  $\hbox{isize fixed to } \tabla \cdot \mathcal{L}$ .
- Inside this  $\forall x$  the cell content is written into a  $\hbar x$  whose width is limited to \tabu@target. This \hbox is captured into the box register \tabu@box.
- At the end of the cell, the **\badness** of the **\hbox** is checked:
	- if the \badness is *>* 1000 then the text is too long and "tabu spread" is useless: tabu to \tabu@target give the same result.
	- Otherwise, we get the natural width of the cell content by: \setbox \tabu@box \hbox {\unhbox \tabu@box}
- At the end of the first trial, \tabu@spreadarith checks if:

width(tabular) + spread < \linewidth (or \linegoal)

- if not, then tabu to\tabu@target give the same result
- Otherwise, the target for tabu to will be:

$$
\text{width}(\text{tabular}) + \text{spread} - \sum_{i} \text{natural widths } X_i + \text{Max}_i \left( \frac{\text{natural width } X_i}{\text{coeff}_i} \right) \times \sum_{i} \text{coeff}_i
$$

 $\overbrace{ }$  minimal natural width that can be obtained with the given coefs

And the next trial will be done as if the user called "tabu to" with this target.

## <span id="page-22-1"></span>**7.5 tabu X column definition**

\tabu@rewrite@X This macro is expanded by \@mkpream in case a X column is found.

\tabu@X@sum (a dimen) store the sum of the width coefficients. For the first X column found in the preamble, a special setup occurs:

- the default target (either \linewidth or \linegoal if available) is set if it has not been specified by the user.
- \@halignto is \let to \relax to avoid its expansion in \xdef\@preamble just after \@mkpream. Indeed as long as we have to measure the natural width of the tabular, \@halign must be empty for trial steps.
- The rest of the setup is made **\aftergroup** (*ie.after* **\xdef\@preamble** which occurs inside a group) by \tabu@prep@TRIAL.

```
254 \def\tabu@rewrite@X#1{\tabu@Xarg{#1}%
```

```
255 \iftabu@spread \tabu@rewrite@Xspread
```
- 256 \else \tabu@rewrite@Xto
- $257$  \fi

258 }% \tabu@rewrite@X

\tabu@rewrite@Xnested This macro replaces \tabu@rewrite@X when tabu makes a trial for X columns.

\tabu@rewrite@Xrestore This macro replaces \tabu@rewrite@X in the case of \usetabu.

259 \def\tabu@rewrite@Xnested#1{\def\tabucolX@spec{p{\tabucolX}}} 260 \def\tabu@rewrite@Xrestore#1{\tabu@Xarg{#1}\let\tabucolX@spec\tabu@temp}%

#### \tabu@rewrite@Xto The setup for trial is not the same in case of "tabu to" and "tabu spread".

The important thing is: \aftergroup\tabu@prep@TRIAL.

- 261 \def\tabu@rewrite@Xto{%
- 262 \iftabu@measuring % not the first X column found in preamble

![](_page_23_Picture_357.jpeg)

```
313 \def\tabu@Xparse#1{\futurelet\@let@token\tabu@Xtest}
314 \expandafter\def\expandafter\tabu@Xparsespace\space{\tabu@Xparse{}}
315 \def\tabu@Xtest{%
316 \ifcase \ifx \@nnil\@let@token \z@ \else
317 \ifx \relax\@let@token \m@ne\else
318 \if ,\@let@token \m@ne\else
319 \if p\@let@token 1\else
320 \if m\@let@token 2\else
321 \if b\@let@token 3\else
322 \if l\@let@token 4\else
323 \if c\@let@token 5\else
324 \if r\@let@token 6\else
325 \if .\@let@token 7\else
326 \ifx \@sptoken\@let@token 8\else
327 \if L\@let@token 9\else
328 \if C\@let@token 10\else
329 \if R\@let@token 11\else
330 \ifcat $\@let@token 12\else
331 13\fi\fi\fi\fi\fi\fi\fi\fi\fi\fi\fi\fi\fi\fi\fi\relax
332 \tabucolX@do \expandafter\remove@to@nnil
333 \or \tabu@Xcolspec{p}%
334 \or \tabu@Xcolspec{m}%
335 \or \tabu@Xcolspec{b}%
336 \or \tabu@Xalign{>{\raggedright}}%
337 \or \tabu@Xalign{>{\centering}}%
338 \or \tabu@Xalign{>{\raggedleft}}%
339 \or \expandafter\tabu@Xcoef
340 \or \expandafter\tabu@Xparsespace
341 \or \tabu@Xalign{>{\RaggedRight}}%
342 \or \tabu@Xalign{>{\Centering}}%
343 \or \tabu@Xalign{>{\RaggedLeft}}%
344 \or \let\tabu@Xmath=$\expandafter\tabu@Xparse
345 \or \tabu@Xcoef{}%
346 \else \expandafter\tabu@Xparse
347 \fi
348 }% \tabu@Xtest
349 \def\tabu@Xalign#1{%
350 \ifx \tabucolX@align\@empty \else \PackageWarning{tabu}
351 {Duplicate horizontal alignment specification}\fi
352 \def\tabucolX@align{#1}\expandafter\tabu@Xparse
353 }% \tabu@Xalign
354 \def\tabu@Xcolspec#1{%
355 \ifx\tabucolX@spec\@empty\else \PackageWarning{tabu}
356 {Duplicate vertical alignment specification}\fi
357 \def\tabucolX@spec{#1}\expandafter\tabu@Xparse
358 }% \tabu@Xcolspec
359 \def\tabu@Xcoef#1{\def\@tempa{#1}%
360 \afterassignment\tabu@Xc@ef \tabu@cnt
361 }% \tabu@Xcoef
362 \def\tabu@Xc@ef{%
363 \advance\tabu@X@sum \@tempa\the\tabu@cnt\p@
364 \tabu@Xparse{}%
365 }% \tabu@Xc@ef
366 \def\tabucolX@do{%
367 \ifx\tabucolX@spec\@empty \def\tabucolX@spec{p}\fi
368 \ifdim \tabu@X@sum=\z@ \tabu@X@sum \p@\fi
369 \begingroup
370 \ifx \tabu@Xmath\relax
```
 $[rev.1.2]$  2010  $\oplus$  FC tabu  $[\text{rev}.1.2]$   $\odot$  2010 | ude:

![](_page_25_Picture_329.jpeg)

## <span id="page-25-0"></span>**7.6 Before trials to reach the target**

<span id="page-25-1"></span>**Trial setup after \@mkpream**

\tabu@prep@TRIAL \@mkpream does its job inside a semi-simple group. At the end, \@preamble is expanded with \xdef, and the group is left: this triggers the expansion of \tabu@prep@TRIAL set \aftergroup by the first X column encountered in the preamble.

> We **\let \@halignto** to **\@empty**: it's a measurement, and put some protections. A group is opened with the famous {\ifnum0='}\fi and control is given to \tabu@arrayleft@measure.

![](_page_25_Picture_330.jpeg)

\tabuDisableCommands

<span id="page-26-0"></span>\newcommand\tabuDisableCommands[1]{\g@addto@macro\tabu@TRIAL@hook{#1}}

\tabu@arrayleft@measure Measuring the whole tabular occurs just before \@arrayleft. Hence the name of the macro: \tabu@arrayleft@measure.

```
417 \def\tabu@arrayleft@measure#1\bgroup{%
                     418 \def\tabu@Xfinish{\ifnum0='{\fi}\tabu@global@X
                     419 \let\@halignto\tabu@halignto \tabu@firstcline #1\bgroup}%
                     420 \toks@{\let\@preamble\tabu@savedpreamble}% <required for multicolumn>
                     421 \tabu@collect
                     422 }% \tabu@arrayleft@measure
                     Collecting the tabu body: required for X columns
    \tabu@collect
\tabu@collectbody
                    The mechanism is the same as A_{\mathcal{M}}\mathcal{S}-\collect@body (also defined in environ.sty). The content
                    of the tabular is captured inside \toks@, expanded by \tabu@TRIAL.
                     423 \def\tabu@collect{\catcode'\^^@=13\def\tabu@stack{b}\tabu@collectbody}
                     424 \long\def\tabu@collectbody#1\end#2{%
                     425 \edef\tabu@stack{\tabu@pushbegins #1\begin\end\expandafter\@gobble\tabu@stack}%
                     426 \ifx\tabu@stack\@empty
                     427 \toks@\expandafter{\the\toks@#1}\def\tabu@endenvir{\end{#2}}%
                     428 \expandafter\tabu@TRIAL
                     429 \else
                     430 \toks@\expandafter{\the\toks@#1\end{#2}}%
                     431 \expandafter\tabu@collectbody
                     432 \sqrt{fi}433 }% \tabu@collectbody
                     434 \long\def\tabu@pushbegins#1\begin#2{\ifx\end#2\else b\expandafter\tabu@pushbegins\fi}
```
## <span id="page-26-1"></span>**7.7 Measuring the tabu**

<span id="page-26-2"></span>**One trial after another**

\tabu@TRIAL \halign is temporarily expanded inside a \vbox which is captured in \tabu@box.

\tabu@endTRIAL At the end of the trial, we call \tabu@arith to compute the widths. \tabu@arith exits leaving \iftabu@measuring equal to \iftrue: a further trial is necessary, or equal to \iffalse: the target is reached, \tabu@Xfinish can print the tabu in a last expansion of \halign.

```
435 \def\tabu@TRIAL{\setbox\tabu@box \hbox\bgroup $\@arrayleft\vbox\bgroup \the\toks@
436 \{\text{tabu@endTRIAL}\} constant
437 \def\tabu@endTRIAL{\endarray$\egroup
438 \iftabu@spread \tabu@spreadfalse
439 \let\@startpbox \tabu@startpboxORI
440 \tabu@spreadarith % <only once>
441 \else \tabu@arith
442 \fi
443 \iftabu@measuring \tabu@measuringfalse
444 \expandafter \tabu@TRIAL % <continue trials>
445 \else
446 \toks@\expandafter\expandafter\expandafter{%
447 \the\expandafter\toks@ \tabu@endenvir}%
448 \expandafter \tabu@Xfinish \the\toks@ % <we are then!>
449 \fi
450 }% \tabu@endTRIAL
```
#### <span id="page-27-0"></span>**The arithmetic of X columns**

```
\tabu@arith
\tabu@spreadarith
                  Algorithms.
                   451 \def\tabu@arith{%
                   452 \advance\tabu@cnt \@ne
                   453 \ifdim \tabu@lasttry=\wd\tabu@box
                   454 \tabu@message{\tabu@header Reached minimum width. Backing up}%
                   455 \else
                   456 \edef\tabu@lasttry{\the\wd\tabu@box}%
                   457 \tabu@message{\tabu@message@arith}%
                   458 \ifdim \dimexpr \wd \tabu@box - \tabu@target <\tabu@hfuzz
                   459 \tabu@message{\tabu@message@reached}%
                   460 \xdef\tabu@global@X {\tabu@target\the\tabu@target\relax \tabu@global@X
                   461 \tabucolX \the\tabucolX\relax}%
                  462 \else
                   463 \advance\tabucolX -\dimexpr(\wd\tabu@box-\tabu@target-\tabu@X@sum/65536)
                   464 *65536/\tabu@X@sum\relax
                   465 \ifdim \tabucolX<\z@
                   466 {\let\write\tabu@write\PackageWarning{tabu}
                  467 {X Columns too narrow (table too wide)\MessageBreak}}%
                   468 \tabucolX=1em%
                   469 \else \tabu@measuringtrue
                   470 \quad \text{If}471 \qquad \qquad \text{if } i472 \quad \text{If }473 }% \tabu@arith
                  474 \def\tabu@spreadarith{%
                   475 \tabu@naturalX \tabu@naturalX@max\relax
                   476 \tabucolX \tabu@naturalX@min\relax
                   477 \tabu@message{\tabu@message@spread}%
                  478 \ifdim \dimexpr \wd\tabu@box + \tabu@spreadtarget <\tabu@target
                  479 \advance\tabu@spreadtarget \dimexpr\wd\tabu@box-\tabu@naturalX+\tabucolX\relax
                   480 \ifdim \tabu@spreadtarget <\tabu@target
                   481 \tabu@target = \tabu@spreadtarget
                   482 \qquad \text{if}483 \tabu@message{\expandafter\tabu@msg@align \the\tabu@target {}{}{}{}{}\@@}%
                  484 \tabu@message{\ifdim \tabu@spreadtarget>\tabu@target
                   485 (tabu) default target used.\fi}%
                   486 \else
                   487 \tabu@message{\expandafter\tabu@msg@align \the\tabu@target { }{}{}{}{}\@@}
                   488 \tabu@message{(tabu)\ifdim\wd\tabu@box<\tabu@target spread too large\else
                   489 tabu spread is useless here\fi,
                   490 default target used.}%
                  491 \fi
                   492 \xdef\tabu@halignto {to\the\tabu@target}%
                   493 \tabucolX \tabu@target
                   494 \tabu@measuringtrue
                   495 }% \tabu@spreadarith
```
#### <span id="page-28-0"></span>**Reporting in the .log file (debugshow option)**

#### \tabu@message@arith

```
496 \def\tabu@message@arith{\tabu@header
497 \expandafter\tabu@msg@align \the\tabucolX { }{ }{ }{ }{}\@@
498 \expandafter\tabu@msg@align \the\wd\tabu@box { }{ }{ }{ }{}\@@
499 \expandafter\tabu@msg@align \the\tabu@target { }{ }{ }{ }{}\@@
500 \expandafter\tabu@msg@align \the\tabu@X@sum {}{}{}{}{}\@@
501 \expandafter\tabu@msg@align \the\dimexpr(\tabu@target-\wd\tabu@box)
502 *65536/\tabu@X@sum\relax {}{}{}{}{}\@@}
503 \def\tabu@message@spread{\tabu@spreadheader
504 \expandafter\tabu@msg@align \the\tabu@spreadtarget {}{}{}{}\\@@
505 \expandafter\tabu@msg@align \the\wd\tabu@box {}{}{}{}{}\@@
506 \expandafter\tabu@msg@align \the\tabucolX {}{}{}{}{}\@@
507 \expandafter\tabu@msg@align \expandafter-\the\tabu@naturalX {}{}{}{}{}\@@}
508 \def\tabu@message@reached{\tabu@header
509 \expandafter\tabu@msg@align \the\tabucolX { }{ }{ }{ }{}\@@
510 ******** Reached Target : hfuzz=\tabu@hfuzz\space ********^^J}
511 \def\do#1{%
512 \def\tabu@msg@align##1.##2##3##4##5##6##7##8##9\@@{%
513 \ifnum##1<10 #1#1#1\else
514 \ifnum##1<100 #1#1\else
515 \ifnum##1<\@m #1\fi\fi\fi
516 ##1.##2##3##4##5##6##7##8#1}%
517 \def\tabu@header{%
518 \ifnum\tabu@cnt=\@ne (tabu)
519 Try#1#1#1#1tabu X#1#1#1#1#1#1tabu Width#1#1#1#1#1Target%
520 #1#1#1#1#1#1#1#1#1Coefs#1#1#1#1#1#1#1Update^^J\fi
521 (tabu) \ifnum\tabu@cnt<10 #1\fi\the\tabu@cnt)#1#1}%
522 \def\tabu@spreadheader{%
523 (tabu) Try#1#1#1#1Spread#1#1#1tabu Width#1#1#1#1#1Min Nat.#1#1#1#1Nat.X%
524 #1#1#1#1#1#1#1#1#1New Target^^J%
525 (tabu)spread}%
526 }\do{ }
```
<span id="page-28-1"></span>**Measuring the natural width for tabu spread**

\tabu@spread@startpbox When "tabu spread" is used with X columns, the first trial must measure the natural width \tabu@spread@endhbox of the columns. Therefore, the \vbox, \vtop or \vcenter corresponding to the X columns definitions are temporarily changed into \hbox. More precisely, the natural width is measured with \vbox{\hbox{...}}.

For the furthur trials, the standard scheme for X column is used.

```
527 \def\tabu@spread@startpbox#1{\bgroup
528 \in@{\tabucolX}{#1}%
529 \ifin@
530 \let\vss\relax\let\vfil\vss\let\vfill\vss\let\vskip\@tempskipa
531 \hbox to\tabu@target\bgroup\aftergroup\tabu@spread@endhbox\hfil
532 \qquad \text{leles}533 \expandafter\@gobble\tabu@startpboxORI{#1}% \@gobble \bgroup
534 \fi
535 }% \tabu@spread@startpbox
536 \def\tabu@spread@endhbox{%
537 \ifnum\badness>\@M %<text does not fit>
538 \global\tabu@naturalX \tabu@target
539 \else
540 \setbox\tabu@box\lastbox
541 \setbox\tabu@box\hbox{\unhbox\tabu@box}%
```
![](_page_29_Picture_323.jpeg)

## <span id="page-29-0"></span>**7.8 Lines inside tabu**

#### <span id="page-29-1"></span>**Vertical lines**

\tabuvline@rewrite | is defined as a new column type (only inside tabu) in order to add an optional argument: the width of the rule.

```
561 \newcommand*\tabuvline@rewrite[1][]{\tabuvline@arg{#1}%
562 \expandafter \NC@find \tabu@temp}
563 \def\tabu@vline#1{\vrule width#1}
```
\tabuvline@arg A tedious (and fastidious) macro to parse the optional argument of | vertical lines...

```
564 \def\tabuvline@arg#1{%
              565 \ifx\\#1\\% <shortcut when no option>
              566 \def\tabu@temp{!{\tabu@vline\arrayrulewidth}}%
              567 \else \futurelet \tabu@temp \tabuvline@argi #1\p@\p@\@nnil \tabuvline@argiii
              568 \fi
              569 }% \tabuvline@arg
              570 \def\tabuvline@argi{%
              571 \let\tabu@color \@empty
              572 \ifcat A\noexpand\tabu@temp
              573 \@tempdima\arrayrulewidth
              574 \expandafter\tabu@getlinecolor
              575 \else \expandafter\tabuvline@argii
              576 \fi
              577 }% \tabuvline@argi
              578 \def\tabuvline@argii#1\@nnil{%
              579 \tabu@maybecolor \@tempdima #1 \@nnil
              580 }% \tabuvline@argii
              581 \def\tabuvline@argiii{%
              582 \edef\tabu@temp{!{\color@begingroup\tabu@color
              583 \noexpand\tabu@vline{\the\@tempdima}\color@endgroup}}%
              584 }% \tabuvline@argiii
\tabu@lines This macro is used in \tabu@setup to "mount" the character | as a column type.
              585 {
              586 \expandafter\let\csname NC@find@|\endcsname\relax
              587 \expandafter\let\csname NC@rewrite@|\endcsname\relax
              588 \xdef\tabu@lines{%
```

```
589 \let\csname NC@find@|\endcsname \noexpand\tabuvlines@find
590 \let\csname NC@rewrite@|\endcsname \noexpand\tabuvline@rewrite
591 }% \tabu@vline
592 }
593 \def\tabuvlines@find#1|{\NC@{#1}}
```
<span id="page-30-0"></span>**Horizontal lines: \tabucline**

#### \tabu@firstcline

![](_page_30_Picture_336.jpeg)

\tabucline \tabucline[ $\langle$ style or spec.}]{start-end}

\tabucline appears only at the end of a line: this is the place where we can insert a \noalign group. We built a new line to be inserted inside the tabu: this new line which contains the rule or leaders, is stored into \toks@ (inside the \noalign group). When leaving the group \toks@ is expanded.

```
606 \def\tabu@linedash{4pt}% <default value>
607 \def\tabu@dashgap{4pt}% <default value>
608 \def\tabucline{\noalign{\ifnum0='}\fi\@ifstar
609 {\@tempswatrue\tabu@cline}
610 {\@tempswafalse\tabu@cline}}%
611 \newcommand*\tabu@cline[2][]{%
612 \tabu@startstop{#2}\tabu@getlinespec{#1}\@multicnt\@ne
613 \ifnum\tabu@start>\tabu@stop \the\toks@
614 \else\ifx\tabu@xleaders\relax\the\toks@
615 \else
616 \toks@{\ifnum0='{\fi}\noalign{\global\setbox\tabu@box \box\@arstrutbox}}%
617 \iftabu@firstcline\if\tabu@align t\vskip-\ht\@arstrutbox\fi\fi
618 \@whilenum\@multicnt<\tabu@start\do{\advance\@multicnt\@ne
619 \toks@\expandafter{\the\toks@ &}}%
620 \loop
621 \toks@\expandafter{\the\toks@ \omit }%
622 \ifnum \@multicnt=\@ne
623 \expandafter \tabu@add \csname tabu@tok@\the\@multicnt L\endcsname \@nil
624 \fi
625 \ifcase 0\if@tempswa\else\ifnum \@multicnt<\tabu@stop 1\fi\fi\relax
626 \toks@\expandafter{\the\toks@ \color@begingroup}%
627 \toks@\expandafter\expandafter\expandafter{\expandafter\the
628 \expandafter\toks@ \tabu@xleaders \color@endgroup}%
629 \fi
630 \ifcase 0\if@tempswa\else\ifnum \@multicnt<\tabu@stop 1\fi\fi %
631 \expandafter \tabu@add \csname tabu@tok@\the\@multicnt R\endcsname \@nil
632 \qquad \qquad \text{if }633 \ifnum\@multicnt<\tabu@stop
634 \advance\@multicnt\@ne
635 \if@tempswa \toks@\expandafter{\the\toks@ &}%
636 \else \toks@\expandafter{\the\toks@ \span}\fi
```
![](_page_31_Picture_335.jpeg)

/ [44](#page-43-0)

```
tabu [\text{rev}.1.2] \odot 2010
abu \left[ \text{rev.1.2}\right] @ 2010 \text{c}\rightarrow FC
```

```
686 \else
                 687 \tabu@maybecolor \@tempdima \arrayrulewidth #1\p@\@nnil
                 688 \ifx\tabu@color\@empty \tabucline@warn{#4}\else
                 689 \@tempdimb \z@
                 690 \tabu@lineoff off0pt \p@\@nnil \fi
                 691 \setminusfi
                 692 }% \tabu@lineon
                 693 \def\tabu@lineoff #1off#2\@nnil{%
                 694 \tabu@maybecolor \@tempdimc #2\p@ \@nnil
                 695 \ifdim \@tempdimb=\z@
                 696 \ifdim \@tempdimc>\z@ \@tempdimb \tabu@dashgap\relax\fi\fi
                 697 \ifdim \@tempdimc=\z@
                 698 \ifdim \@tempdimb>\z@ \@tempdimc \tabu@linedash\relax\fi\fi
                 699 \ifdim \@tempdima<\z@ \else
                 700 \ifdim \@tempdimb<\z@ \else
                 701 \ifdim \@tempdimc<\z@ \else
                 702 \edef \tabu@xleaders{\tabu@color\xleaders
                 703 \ifdim\@tempdimc>\z@
                 704 \hbox\bgroup \kern\the\dimexpr\@tempdimc/2\relax\fi
                 705 \noexpand\iftabu@firstcline
                 706 \vrule depth\dimexpr\the\@tempdima
                 707 \ifdim\@tempdimb>\z@ width\the\@tempdimb\fi
                 708 \noexpand\else
                 709 \vrule height\dimexpr-\extrarowheight+\the\@tempdima
                 710 depth\dimexpr\extrarowheight
                 711 \ifdim\@tempdimb>\z@ width\the\@tempdimb\fi
                 712 \noexpand\fi
                 713 \ifdim\@tempdimc>\z@
                 714 \kern\the\dimexpr\@tempdimc/2\egroup\fi
                 715 \tabu@leaderfill}%
                 716 \fi\fi\fi
                 717 }% \tabu@lineoff
\tabu@colortest
                 718 \def\tabu@colortest{\futurelet\tabu@temp\tabu@linecolor}
                 719 \def\tabu@linecolor{%
                 720 \ifcase 0\if ,\noexpand\tabu@temp\else
                 721 \ifx\relax\tabu@temp\else
                 722 \ifx \@sptoken\tabu@temp1\else
                 723 \ifcat A\noexpand\tabu@temp2\else
                 724 3\fi\fi\fi\relax
                 725 \def\tabu@next##1{\futurelet\tabu@temp\tabu@linecolor}%
                 726 \or\def\tabu@next{\tabu@gobblespace{\futurelet\tabu@temp\tabu@linecolor}}%
                 727 \or\let\tabu@next\tabu@getlinecolor
                 728 \else\expandafter\remove@to@nnil
                 729 \fi \tabu@next
                 730 }% \tabu@linecolor
                 731 \def\tabu@getlinecolor#1\p@{%
```
 \edef\@tempa{\zap@space #1 \@empty}% \ifcsname\string\color@\@tempa\endcsname

\def\tabu@linestyle#1=#2=#3\@nil{%

\begingroup \tabu@getlinespec {#2}\expandafter\gdef

 \fi\remove@to@nnil }% \tabu@getlinecolor

\tabulinestyle \tabulinestyle{style=spec.}

\edef\tabu@color{\noexpand\noexpand\noexpand\color{\@tempa}}% \set@color

\def\tabulinestyle#1{\@for\@tempa:=#1\do{\expandafter\tabu@linestyle\@tempa==\@nil}}

```
740 \csname tabu@line@style@\detokenize{#1}\expandafter\endcsname
741 \expandafter{\expandafter\def\expandafter\tabu@xleaders
742 \expandafter{\tabu@xleaders}}%
743 \endgroup
744 }% \tabu@linestyle
745 \expandafter\def \csname tabu@line@style@\endcsname {%
746 \let\tabu@xleaders \tabu@defaultleaders}%
747 \def\tabu@defaultleaders{\leaders
748 \iftabu@firstcline
749 \vrule depth \arrayrulewidth
750 \else
751 \vrule height\dimexpr-\extrarowheight+\arrayrulewidth
752 depth \extrarowheight
753 \fi
754 \tabu@leaderfill}
755 \let\tabu@leaderfill \hfil
```
## <span id="page-33-0"></span>**7.9 Verbatim inside tabu with X columns**

#### \tabu@sanitizetext

```
756 {\catcode32=13\relax\catcode'\^^@=13\relax
757 \gdef\tabu@verb{\@sanitize\makeatletter\catcode'\^=7\edef\^{\string^}%
758 \catcode32=13\let =\ \catcode'\^^@=13\def^^@{\par}\endlinechar\m@ne}%
759 }
760 \newcommand\tabu@sanitizetext[1][\ttfamily]{\begingroup
761 \tabu@verb #1\tabu@s@nitizetext}
762 \long\def\tabu@s@nitizetext#1{\@makeother\{\@makeother\}%
763 \everyeof{\noexpand}\scantokens{#1}\endgroup}
```
## <span id="page-33-1"></span>**7.10 Numbers in tabu**

<span id="page-33-2"></span>**\tabudecimal**

```
\tabudecimal
```

```
764 \def\tabu@tabudecimal#1{%
765 \def\tabu@decimal{#1}\@temptokena{}%
766 \let\tabu@getdecimal@ \tabu@getdecimal@ignorespaces
767 \tabu@scandecimal
768 }% \tabudecimal
769 \def\tabu@scandecimal{\futurelet \tabu@temp \tabu@getdecimal@}
770 \def\tabu@skipdecimal#1{#1\tabu@scandecimal}
771 \def\tabu@getdecimal@ignorespaces{%
772 \ifcase 0\ifx\tabu@temp\ignorespaces\else
773 \ifx\tabu@temp\@sptoken1\else
774 2\fi\fi\relax
775 \let\tabu@getdecimal@ \tabu@getdecimal
776 \expandafter\tabu@skipdecimal
777 \or \expandafter\tabu@gobblespace\expandafter\tabu@scandecimal
778 \else \expandafter\tabu@skipdecimal
779 \fi
780 }% \tabu@getdecimal@ignorespaces
781 \def\tabu@get@decimal#1{\@temptokena\expandafter{\the\@temptokena #1}%
782 \tabu@scandecimal}
783 \def\do#1{%
784 \def\tabu@get@decimalspace#1{%
785 \@temptokena\expandafter{\the\@temptokena #1}\tabu@scandecimal}%
786 }\do{ }
```
#### \tabu@getdecimal

![](_page_34_Picture_336.jpeg)

## <span id="page-34-0"></span>**7.11 \savetabu**

\savetabu When this command is called by the user, the tabu preamble and target are globally stored into a macro \tabu@saved@\user-name\.

#### \tabu@saveX \tabu@saveX replaces \savetabu inside a tabu with X columns. The X columns widths have to be stored, that is, the value in points of \tabucolX.

```
821 \newcommand*\savetabu[1]{\noalign{%
822 \ifx\\#1\\\tabu@savewarn{}{The tabu will not be saved}\else
823 \@ifundefined{tabu@save@\string#1}{}{\tabu@savewarn{#1}{Overwritting}}%
824 {\toks@\expandafter{\tabu@saved}%
825 \expandafter\xdef\csname tabu@saved@\string#1\endcsname{%
826 \tabu@target\the\tabu@target\relax
827 \the\toks@}}%
828 \fi}%
829 }% \savetabu
830 \def\tabu@saveX#1{\noalign{%
831 \ifx\\#1\\\tabu@savewarn{}{The tabu will not be saved}\else
832 \@ifundefined{tabu@saved@\string#1}{}{\tabu@savewarn{#1}{Overwritting}}%
833 {\toks@\expandafter{\tabu@saved}%
834 \expandafter\xdef\csname tabu@saved@\string#1\endcsname{%
```
 $\lambda t$ 

![](_page_35_Picture_353.jpeg)

#### <span id="page-35-0"></span>**7.12 \rowfont**

868 }%

869 }% \tabu@rowfont@reset

<span id="page-35-1"></span>**Setting font and alignment specification**

\rowfont \rowfont uses the control sequences \tabu@celllalign, \tabu@cellleft, \tabu@cellright and \tabu@cellralign which have been placed on purpose into the user-defined tokens inserted in any preamble by the array package.

> \tabu@celllalign and \tabu@cellralign are used to modify the alignment. If the optional  $[\langle alignment \rangle]$  parameter of \rowfont is not specified, then those control sequence expand to \@empty.

\tabu@cellleft contains the font-modification information.

Placement of those control sequences into the user-tokens that are inserted in the preamble by the array package is explained below under the macro \tabu@prepnext@tok.

846 \def\tabu@rowfont{\noalign{\ifnum0='}\fi\tabu@row@font}

```
847 \newcommand*\tabu@row@font[2][]{%
                      848 \global\tabu@everycr@tok=\everycr
                      849 \global\let\tabu@@cellleft \tabu@cellleft
                      850 \global\let\tabu@@cellright \tabu@cellright
                      851 \gdef\tabu@cellfont{#2}%
                      852 \ifcsname tabu@cell@#1\endcsname % row alignment
                      853 \csname tabu@cell@#1\endcsname \fi
                      854 \toks@\expandafter {\tabu@cellleft\tabu@cellfont}% inside \noalign group ok
                      855 \xdef\tabu@cellleft {\the\toks@}%
                      856 \global\everycr\expandafter {\the\everycr\tabu@rowfont@reset}%
                      857 \ifnum0='{\fi}% end of noalign group
                      858 }% \rowfont
\tabu@rowfont@reset This macro resets \tabu@celllalign, \tabu@cellleft, \tabu@cellright, \tabu@cellralign and
                      \everycr to the value they had before the expansion of \rowfont.
                      It expands when a new row is inserted into the tabular or array.
                      859 \def\tabu@rowfont@reset{%
                      860 \noalign{%
                      861 \global\let\tabu@cellleft \tabu@@cellleft
                      862 \global\let\tabu@cellright \tabu@@cellright
                      863 \global\let\tabu@cellfont \@empty
                      864 \global\let\tabu@celllalign \@empty
                      865 \global\let\tabu@cellralign \@empty
                      866 \global\everycr=\tabu@everycr@tok
                      867 \global\tabu@everycr@tok{}%
```

```
tabu [\text{rev}.1.2] \odot 2010
abu [rev.1.2] 2010 co FC
```
#### <span id="page-36-0"></span>**Preparing stuff to be able to use \rowfont**

\tabu@prepnext@tok \tabu@prepnext@tok will replace \prepnext@tok (in array.sty): its purpose is to add the control sequences \tabu@celllalign, \tabu@cellleft, \tabu@cellright and \tabu@cellralign at the right position in the "preamble" for \halign. Those control sequences are not inserted directly into the preamble, but by the means of the user-tokens placed there by the array package.

> The package array defines a macro \prenext@tok to initialize each user-token inserted at both side of each "normal" column. For "special'' **@** and **!** columns, there is only one token.

$$
\underbrace{\color{red}{\bullet}\; r \underbrace{\color{blue}{\color{blue}{\bullet}\; \text{!}}}_{\text{bks} < i>} \; r \underbrace{\color{blue}{\color{blue}{\bullet}\; \text{!}}_{\text{bks} < i+1>}}
$$

When a column is inserted in the tabular preamble ( $\degree$ ), the TEX counter  $\degree$ count $\degree$  is equal to  $i + 1$  (*ie.*the right token) and the counter **\@tempcnta** is equal to *i* (*ie.the left token*). If the column is special (*ie.***@** or **!**) \@tempcnta is not updated.

Thus, when a new token is "prepared" by \prepnext@tok:

- **either: i** = \count  $\Phi$  = \@tempcnta : the token to prepare (*ie.* \toks  $\lt i + 1$  >) is the right one of a "normal" column. The switch \iftabu@cellright is set to true. The *previous* token (\toks $\langle i \rangle$ =\toks\count©) is necessarily the left one of this "normal" column: we prepend \tabu@celllalign and append \tabu@cellleft to this token (\toks $\langle i \rangle$ ). This token is finished and will not change afterwards.
- **or:**  $i = \text{count@} = \text{itemprint@} + 1$ : the token to prepare  $(\text{toks} < i + 1)$  is either the left one of a normal column, or the single one of a special **@** or **!** column. If the switch **\iftabu@cellright** is true, then the *previous* token **\toks**  $\langle i \rangle$  is the right one of the last inserted column (which was a "normal" column, thus):, \tabu@cellright\tabu@cellralign is appended to it, and the switch \ittabu@cellright is reset to false. May be \prepnext@tok will be expanded again (by \save@decl): if it happens, then again  $\count@ = \Phi + 1$  (same case) but  $\theta$  is the solution of the same case) but  $\theta$ false and nothing is changed.
- **else:** The token to prepare (which is  $\text{S}_i + 1 \ge \text{S}_i$ ), cannot be the right one of a "normal" column: \iftabu@cellright is set to false.

The fact that |\count@−\@tempcnta| *>* 1 tells us that the previous token \toks*< i >* is necessarily the single one of a "special" **@** or **!** column. We don't modify this token, as long as *special columns are always inserted as is*: \rowcolor has no effect on special columns, nor \rowfont.

Thereafter, the original initialisation sequence occurs:  $\ad$ vance $\count$ © by $\den$ e and initialize the token to prepare  $(\text{bks}\count@ = \text{bks} < i + 1 >)$  to an empty one.

```
870 \newif\iftabu@cellright
871 \AtBeginDocument{\let\array@prepnext@tok \prepnext@tok }% original definition
872 \def\tabu@prepnext@tok{%
873 \ifnum \count@<\z@ % <first initialisation>
874 \@tempcnta \@M % <not initialized by array.sty>
875 \tabu@nbcols\z@
876 \gdef\tabu@global@temp{\tabu@nbcols\z@}%
877 \expandafter\let\csname tabu@tok@1L\endcsname \relax
878 \tabu@cellrightfalse
879 \else
880 \ifcase \numexpr \count@-\@tempcnta \relax % (case 0): prev. token is left
881 \advance \tabu@nbcols\@ne
882 \expandafter\let\csname tabu@tok@\the\tabu@nbcols R\endcsname \relax
883 \expandafter\gdef\expandafter\tabu@global@temp\expandafter{%
884 \tabu@global@temp \advance\tabu@nbcols\@ne}%
885 \iftabu@cellright % before-previous token is right and is finished
886 \tabu@cellrightfalse % <only once>
887 \tabu@savetok R\tabu@preptokenright
888 \fi
```
![](_page_37_Picture_367.jpeg)

\tabu@cell \tabu@cell@c \tabu@cell@r \tabu@cell@j

<span id="page-37-0"></span>Setup macros to modify the alignment. The skips inserted to make the standard alignment specified in the tabular preamble are not the same with standard array tabulars and colortbl tabulars, hence the switch \iftabu@colortbl.

937 \def\tabu@cell@l{% force alignment to left

```
938 \gdef\tabu@celllalign{\tabu@removehfil
939 \raggedright\arraybackslash
940 \tabu@cellleft}%
941 \gdef\tabu@cellralign{\tabu@flush1\tabu@ignorehfil}%
942 \toks@\expandafter{\tabu@cellleft\raggedright\arraybackslash}% local
943 \xdef\tabu@cellleft{\the\toks@}%
944 }% \tabu@cell@l
945 \def\tabu@cell@c{% force alignment to center
946 \gdef\tabu@celllalign{\tabu@removehfil
947 \centering\arraybackslash
948 \tabu@flush{.5}\tabu@cellleft}%
949 \gdef\tabu@cellralign{\tabu@flush{.5}\tabu@ignorehfil}%
950 \toks@\expandafter{\tabu@cellleft\centering\arraybackslash}% local
951 \xdef\tabu@cellleft{\the\toks@}%
952 }% \tabu@cell@c
953 \def\tabu@cell@r{% force alignment to right
954 \gdef\tabu@celllalign{\tabu@removehfil
955 \raggedleft\arraybackslash
956 \tabu@flush1\tabu@cellleft}%
957 \gdef\tabu@cellralign{\tabu@ignorehfil}%
958 \toks@\expandafter{\tabu@cellleft\raggedleft\arraybackslash}% local
959 \xdef\tabu@cellleft{\the\toks@}%
960 }% \tabu@cell@r
961 \def\tabu@cell@j{% force justification (for p, m, b columns)
962 \gdef\tabu@celllalign{\tabu@justify\tabu@cellleft}%
963 \global\let\tabu@cellralign\@empty
964 \toks@\expandafter{\tabu@cellleft\tabu@justify}% local (noalign grp)
965 \xdef\tabu@cellleft{\the\toks@}%
966 }% \tabu@cell@j
967 \def\tabu@justify{%
968 \leftskip\z@skip \@rightskip\leftskip \rightskip\@rightskip
969 \parfillskip\@flushglue
970 }% \tabu@justify
971 %% ragged2e settings
972 \def\tabu@cell@L{% force alignment to left (ragged2e)
973 \gdef\tabu@celllalign{\tabu@removehfil
974 \RaggedRight\arraybackslash
975 \tabu@cellleft}%
976 \gdef\tabu@cellralign{\tabu@flush1\tabu@ignorehfil}%
977 \toks@\expandafter{\tabu@cellleft\RaggedRight\arraybackslash}%
978 \xdef\tabu@cellleft{\the\toks@}%
979 }% \tabu@cell@L
980 \def\tabu@cell@C{% force alignment to center (ragged2e)
981 \gdef\tabu@celllalign{\tabu@removehfil
982 \Centering\arraybackslash
983 \tabu@flush{.5}\tabu@cellleft}%
984 \gdef\tabu@cellralign{\tabu@flush{.5}\tabu@ignorehfil}%
985 \toks@\expandafter{\tabu@cellleft\Centering\arraybackslash}%
986 \xdef\tabu@cellleft{\the\toks@}%
987 }% \tabu@cell@C
988 \def\tabu@cell@R{% force alignment to right (ragged2e)
989 \gdef\tabu@celllalign{\tabu@removehfil
990 \RaggedLeft\arraybackslash
991 \tabu@flush1\tabu@cellleft}%
992 \gdef\tabu@cellralign{\tabu@ignorehfil}%
993 \toks@\expandafter{\tabu@cellleft\RaggedLeft\arraybackslash}%
994 \xdef\tabu@cellleft{\the\toks@}%
995 }% \tabu@cell@R
```

```
996 \def\tabu@cell@J{% force justification (ragged2e)
                   997 \gdef\tabu@celllallign{\justifying\arraybackslash\tabu@cellleft}%
                   998 \global\let\tabu@cellralign\@empty
                   999 \toks@\expandafter{\tabu@cellleft\justifying\arraybackslash}%
                   1000 \xdef\tabu@cellleft{\the\toks@}%
                   1001 }% \tabu@cell@J
                   1002 \def\tabu@flush#1{%
                   1003 \iftabu@colortbl % colortbl uses \hfill rather than \hfil
                   1004 \hskip \ifnum\currentgrouptype>13 \stretch{#1}%
                   1005 \else\ifdim#1pt<1pt \tabu@cellskip
                   1006 \else \stretch{#1}
                   1007 \tilde{1} \fi\fi \relax
                   1008 \else % array.sty
                   1009 \ifnum \currentgrouptype>13\relax
                   1010 \hfil \hskip1sp
                   1011 \fi
                   1012 \fi
                   1013 }% \tabu@flush
                   1014 \AtBeginDocument{%
                   1015 \@ifpackageloaded{ragged2e}
                   1016 {}
                   1017 {\let\tabu@cell@L \tabu@cell@l
                   1018 \let\tabu@cell@R \tabu@cell@r
                   1019 \let\tabu@cell@C \tabu@cell@c
                   1020 \let\tabu@cell@J \tabu@cell@j
                   1021 }%
                   1022 }% AtBeginDocument
\tabu@removehfil \tabu@removehfil removes (eventually) the infinite stretchable glue inserted before the cell (in
                   the preamble of \halign) to make the column alignment.
                   1023 \newskip\tabu@cellskip
                   1024 \let\tabu@hfil\hfil
                   1025 \let\tabu@hfill\hfill
                   1026 \let\tabu@hskip\hskip
                   1027 \def\tabu@removehfil{%
                   1028 \iftabu@colortbl
                   1029 \unkern \tabu@cellskip = \lastskip
                   1030 \ifnum\gluestretchorder\tabu@cellskip = \tw@ \hskip-\tabu@cellskip
                   1031 \else \tabu@cellskip = \z@skip
                   1032 \qquad \text{if}1033 \else
                   1034 \ifdim\lastskip=1sp\unskip\fi
                   1035 \ifnum\gluestretchorder\lastskip = \@ne
                   1036 \hfilneg % \hfilneg for array.sty but not for colortbl...
                   1037 \fi
                   1038 \fi
                   1039 }% \tabu@removehfil
\tabu@ignorehfil \tabu@ignorehfil removes (eventually) the infinite stretchable glue inserted after the cell (in the
                   preamble of \halign) to make the column alignment.
                   1040 \def\tabu@ignorehfil{%
                   1041 \aftergroup\tabu@nohfil
                   1042 }% \tabu@ignorehfil
                   1043 \def\tabu@nohfil{% \hfil -> do nothing + restore original \hfil
                   1044 \def\hfil{\let\hfil\tabu@hfil}% local to (alignment template) group
                   1045 }% \tabu@nohfil
                   1046 \AtBeginDocument{%
                   1047 \@ifpackageloaded{colortbl}
```
![](_page_40_Picture_364.jpeg)

## <span id="page-40-0"></span>**7.13 Utilities**

<span id="page-40-1"></span>**tabu \fbox**

\tabu@fbox works exactly like LATEX \fbox but allows the syntax: \fbox\bgroup...\egroup suitable for use inside tabular columns. \fbox is \let to \tabu@fbox at the entry inside a tabu environment.

1056 \def\tabu@fbox{%

```
1057 \leavevmode
1058 \let\color@bgroup\bgroup
1059 \def\color@egroup{\endgraf\egroup}%
1060 \afterassignment\tabu@begin@fbox
1061 \setbox\@tempboxa \hbox
1062 }% \tabu@fbox
1063 \def\tabu@begin@fbox{\color@bgroup\kern\fboxsep\aftergroup\tabu@end@fbox}
1064 \def\tabu@end@fbox{\kern\fboxsep\color@egroup\@frameb@x\relax}
```
<span id="page-40-2"></span>**\centering, \raggedright, \raggedleft**

Inside tabu environment, no need to add \arraybackslash after these commands.

```
1065 \expandafter\def\expandafter\tabu@centering\expandafter{%
1066 \centering\arraybackslash}
1067 \expandafter\def\expandafter\tabu@raggedleft\expandafter{%
1068 \raggedleft\arraybackslash}
1069 \expandafter\def\expandafter\tabu@raggedright\expandafter{%
1070 \raggedright\arraybackslash}
1071 \AtBeginDocument{%
1072 \expandafter\def\expandafter\tabu@trivlist\expandafter{%
1073 \expandafter\let\expandafter\\\expandafter\@centercr\@trivlist}%
1074 }%
```
## <span id="page-40-3"></span>**7.14 Corrections**

<span id="page-40-4"></span>**delarray comptability fix for colortbl and arydshln**

Both colortbl and arydshln forgot the control sequence \@arrayright which must be expanded by \endarray. Originally defined for delarray, this control sequence is used by tabu environments when tabu X columns are present in the preamble.

Here is the fix. We test if \endarray contains \@arrayright before modifying the control sequence, in case colortbl and/or arydshln modify their implementation.

```
1075 \def\tabu@fix@arrayright{%
1076 \@ifpackageloaded{arydshln}
1077 {%
1078 \@ifpackageloaded{colortbl}
1079 {%% colortbl + arydshln
1080 \def\tabu@endarray{%
1081 \adl@endarray \egroup \adl@arrayrestore \CT@end \egroup %<original>
1082 \@arrayright % <FC>
```
![](_page_41_Picture_367.jpeg)

```
1117 {\number#1}#3}%
```
1118 \else \@addtopreamble{\adl@vlineR{\CT@arc@}{\adl@dashgapcolor}% 1119 {\number#2}#3}  $1120$  \fi

1121 }% \tabu@adl@xarraydashrule

<span id="page-41-1"></span>**arydshln and empty p columns**

arydshln redefines \@endpbox for p columns. The definition is stored in \adl@act@endpbox. Here it is:

\unskip \ifhmode \nobreak \vrule\@width\z@\@height\z@\@depth\dp\@arstrutbox  $\Lambda$ \egroup \adl@colhtdp \box\adl@box \hfil

The \vrule inserted is exactly what package array calls: \@finalstrut\@arstrutbox.

However, just like in array.sty, this array-strut should be inserted inconditionnally, and \ifhmode applies only to \nobreak (misplaced \fi in arydshln definition).

```
1122 \def\tabu@adl@act@endpbox{%
1123 \unskip \ifhmode \nobreak \fi \@finalstrut \@arstrutbox
1124 \egroup
```
1125  $\add$ Colhtdp \box\adl@box \hfil 1126 }% \tabu@adl@act@endpbox

1127  $\langle$ /package $\rangle$ 

## **8 History**

## <span id="page-43-1"></span><span id="page-43-0"></span>**[2010/11/15 v1.2]**

- Improvement in parameters parsing for optional parameters ( $|$  and  $\.$
- Modification / optimization in \tabu@prepnext@tok.
- Modification of **\tabucline** to get better results with m columns  $(X[m])$  and also when \minrowclearance *>* 0 (package colortbl).

## **[2010/10/28 v1.1]**

• First version.